# nais

Tommi Syrjänen tssyrjan@iki.fi

Version 1.004, 25 December, 2016

**QU** usque tantem abunoltra?  $\tilde{p}$  diu etiam fuzoz ilte tuus nos elu $p$ t $\phi$  quem ad finé lee effréata iactabit audacia?  $\n *N*$ ihilne te noctnum  $\tilde{p}$ libium Palati , nihil urbis vigiliae , nihil timor populi , nihil con- $\text{curl}^9$  tonorum omnium ; nihil hic mūitillim? habēdi lenatus  $locus:$  nihil hor ora voltus $\boldsymbol{x}$  $m$ overunt? Patere tua plilia non lentis; oltrictam iam hor omnium lcientia teneri piuza tionem tua non vides? Luid  $\mu$ ria;  $\tilde{\mathbf{p}}$  lupide nocte egeris; ubi fueris  $:$   $\acute{q}s$  convocaveris  $:$ quid confilij ceperis : quem nostrum ignorare arbitraris?

The text in the previous page is the beginning of Marcus Tullius Cicero's *Oratio in catilinam primo* that has been used to set typographical speciments at least since the days of Gianbattista Bodoni (1740–1813). In modern fonts its text reads:

Quo usque tandem abutere, Catilina, patientia nostra? quam diu etiam furor iste tuus nos eludet? quem ad finem sese effrenata iactabit audacia? Nihilne te nocturnum praesidium Palati, nihil urbis vigiliae, nihil timor populi, nihil concursus bonorum omnium, nihil hic munitissimus habendi senatus locus, nihil horum ora voltusque moverunt? Patere tua consilia non sentis, constrictam iam horum omnium scientia teneri coniurationem tuam non vides? Quid proxima, quid superiore nocte egeris, ubi fueris, quos convocaveris, quid consilii ceperis, quem nostrum ignorare arbitraris?

C. D. Yonge [17] translated the paragraph as:

When, O Catiline, do you mean to cease abusing our patience? How long is that madness of yours still to mock us? When is there to be an end of that unbridled audacity of yours, swaggering about as it does now? Do not the nightly guards placed on the Palatine Hill—do not the watches posted throughout the city—does not the alarm of the people, and the union of all good men—does not the precaution taken of assembling the senate in this most defensible place—do not the looks and countenances of this venerable body here present, have any effect upon you? Do you not feel that your plans are detected? Do you not see that your conspiracy is already arrested and rendered powerless by the knowledge which every one here possesses of it? What is there that you did last night, what the night before—where is it that you were—who was there that you summoned to meet you—what design was there which was adopted by you, with which you think that any one of us is unacquainted?

The font Missaali is copyrighted by Tommi Syrjänen, 2016. It may be used and distributed under the Open Font License 1.1 (see page 62 for details).

The documentation and LaTeX style files are also copyrighted by Tommi Syrjänen, 2016, and they may be distributed under the terms of Latex Project Public License 1.3c (see the accompanying file lppl.txt for details or refer to http://www.latex-project.org/lppl.txt).

#### **The Short Version of Important Stuff**

- **Milianti** is a free OpenType/CFF font with two application areas:
	- 1. as a Gothic display font; and
	- 2. for emulating late-medieval manuscripts.
- It should be used in a large size  $(18 + \text{points})$ .
- It is licensed under Open Font License (see the end of the document for details).
- It is a 15th century typeface. It contains a large number of symbols (see pages 22–23, 29, and 50–56) that are no longer in common use but it lacks many symbols (like Arabic numbers) that are essential for setting longer modern texts.
- It has a large number of OpenType features that control its behavior. See pages 9 and 32–37 for details.
- It is designed to be used with XeLaTeX. See pages 37–48 for details.
- *Millaali* works in recentish programs. Some old font renderers will mess up the spacing between letters. This happens at least in some old versions of MS Word. Newer programs shouldn't have problems. However, some care is necessary when using abbreviation symbols with XeLaTeX, see page 38 for details.

## **Contents**

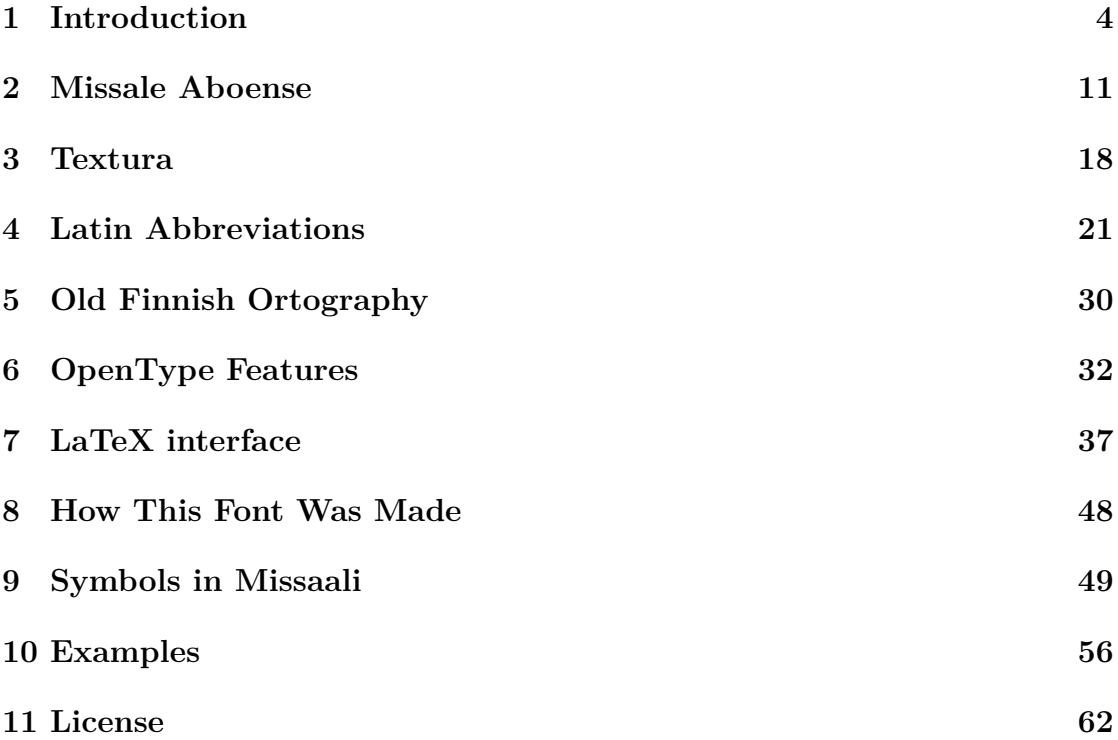

## **1 Introduction**

**Milianti** is a free unicode OpenType font that has two main purposes: it is a blackletter display font that can also be used to emulate late-Medieval formal manuscripts.

The letterforms are based on *Missale Aboense* [5] that Bartholomew Ghotan printed in Lübeck in 1488. It was the first book printed for Finland and was commissioned by Konrad Bitz who was at the time the bishop of Turku diocese. His aim was to harmonize the church services of the parishes of the diocese and the missal contains texts and instructions for all masses that are held over a year.

Ghotan followed the standard practice of the time and set the missal using *textura*, a type based on *textualis formata* that was the prevalent late-Medieval script in Germany for the most valuable manuscripts. Thirty years earlier Gutenberg had used the same script for his famous Bibles.

*Missale* also has a number of large initials that are mostly set in the Lombardic style. This font includes the initials that were printed using leaden slugs among its symbols, but leaves out the large woodcuts as well as most of the hand-written ones.

## ABLALFLMAHLMPLOBLAKDTULTUXU3 abcdefghijklmnopqrzfstuvwxyz

Figure 1: The basic alphabet. Capital letters *W*, *Y*, and *Z* do not occur in *Missale Aboense* so they have been made from scratch.

Old printing inks spread more and more randomly than the modern ones. This means that two impressions created by the same slug are not identical. In the design I aimed for a look that is somewhat spread. Most corners are rounded and there are few sharp edges.

The set of symbols in the 15th century textura is very different from what we use nowadays. It retained many of the abbreviations that were in common use during middle ages while many modern symbols are missing. Most notably Ghotan didn't use number symbols preferring instead to either spell the numbers out or write them using Roman numberals. While I designed a few missing glyphs for the font (most important being *W*, *Y*, and *Z* that don't occur in the book), I decided against including numbers.<sup>1</sup> This means that Missaali is even less suitable for setting body texts of ordinary documents than blackletter in general. However, the limitation is not serious for the intended uses of the font.

Most of the symbols in the font cannot be found from modern keyboard layout charts. They can be accessed by turning on a suitable combination of OpenType features that are present in Missaali. They may also be entered directly if the program used supports inputting arbitrary unicode code points. All symbols in the font have code points assigned to them, and those that are not present in the unicode standard are put into the private use area.<sup>2</sup> Where possible, I have put the symbols to the same places as *MUFI character recommendation* 3.0.<sup>3</sup> However, Missaali contains only a small part of the full recommendation and it has some symbols that are not present in it.

#### **OpenType**

OpenType is a technology that combines two different approaches of creating fonts under one package: Microsoft's *true type* (OpenType/TT) and Adobe's *type 1* (OpenType/PS or OpenType/CFF) fonts. The PS technology is older and it originated in the 80s for defining digital fonts for printing. The true type fonts

<sup>&</sup>lt;sup>1</sup>Largely because of lack of suitable samples for 15th century textura numbers.

<sup>2</sup>Some symbols have duplicates that are not assigned code points to make searching resulting text files easier. See page 50 for details.

 $3MUFI$  is the Medieval Unicode Font Initiative (http://www.mufi.info) whose purpose is to bring Medieval scribal symbols into unicode.

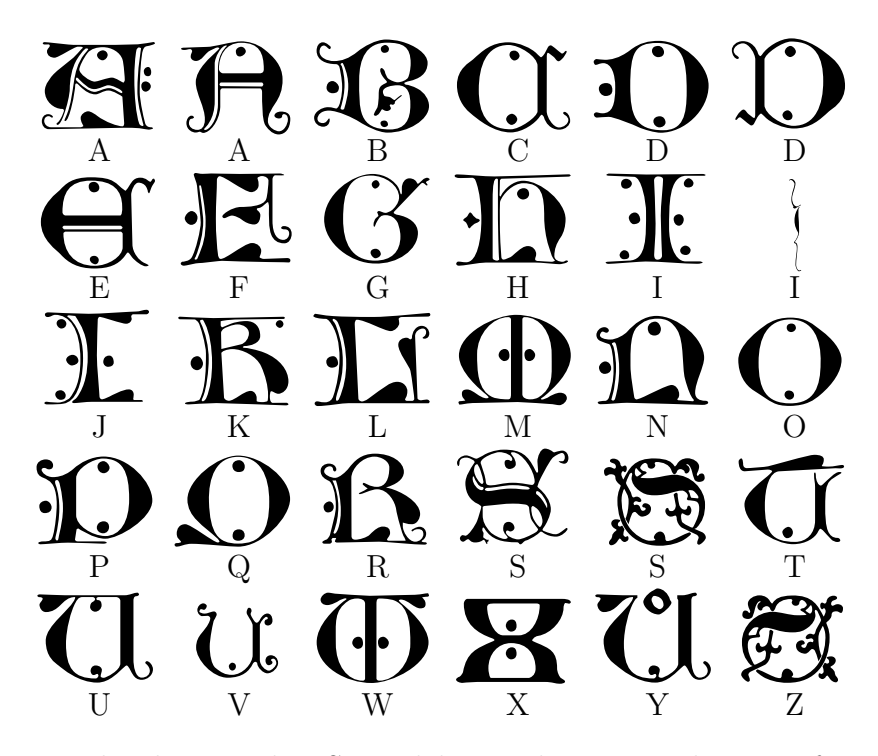

Figure 2: Lombardic initials. Several letters have two alternate forms. These correspond with the larger size of printed *Missale Aboense* initials except for *X* that occurs only in the smaller size and *W*, *Y*, and *Z* that do not occur at all. The variant form for *I* is based on a hand-written initial and it needs to be used in a very large size.

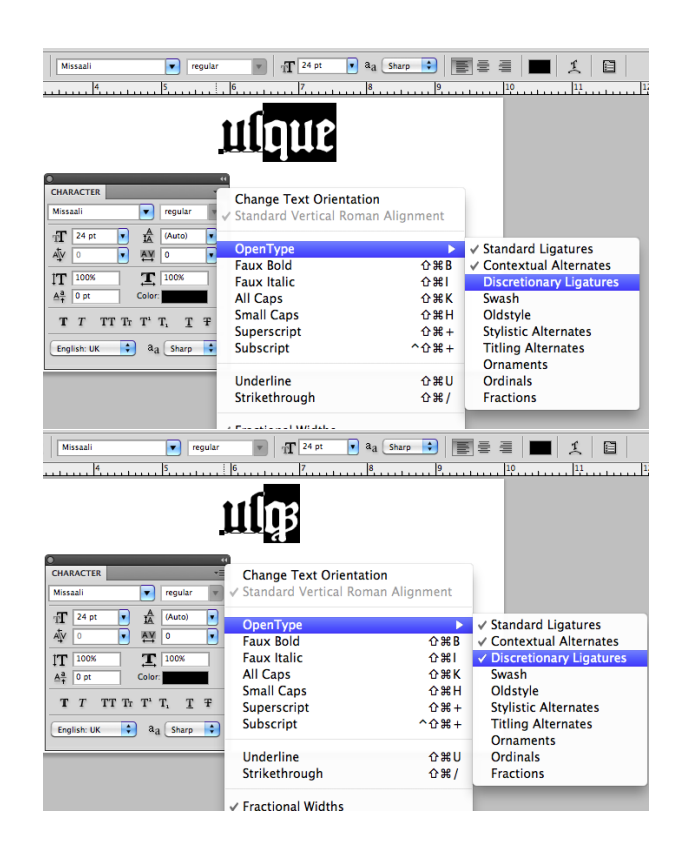

Figure 3: Photoshop OpenType menu

were designed primarily for high-quality screen fonts for Windows.

Missaali is a PS font that has been designed explicitly for printing and it is not very usable a screen font. The lack of numbers is one obstacle, but more seriously it is difficult to distinguish between strings of *m*, *n* and *u* letters in small size. It works best in a large size.

**OpenType features** OpenType fonts may contain a number of *features* that alter their behavior. The most common ones that are used with European languages are ligature substitutions where two individual characters are replaced by a glyph that contains both of them. For example, in textura the letters 'd' and 'o' are fused together when they occur as a pair:

#### $\mathbf{D} + \mathbf{D} = \mathbf{D}$

Different programs use different conventions for selecting features. For example, in Photoshop the features are specified in a well-hidden menu that's shown in figure 3.

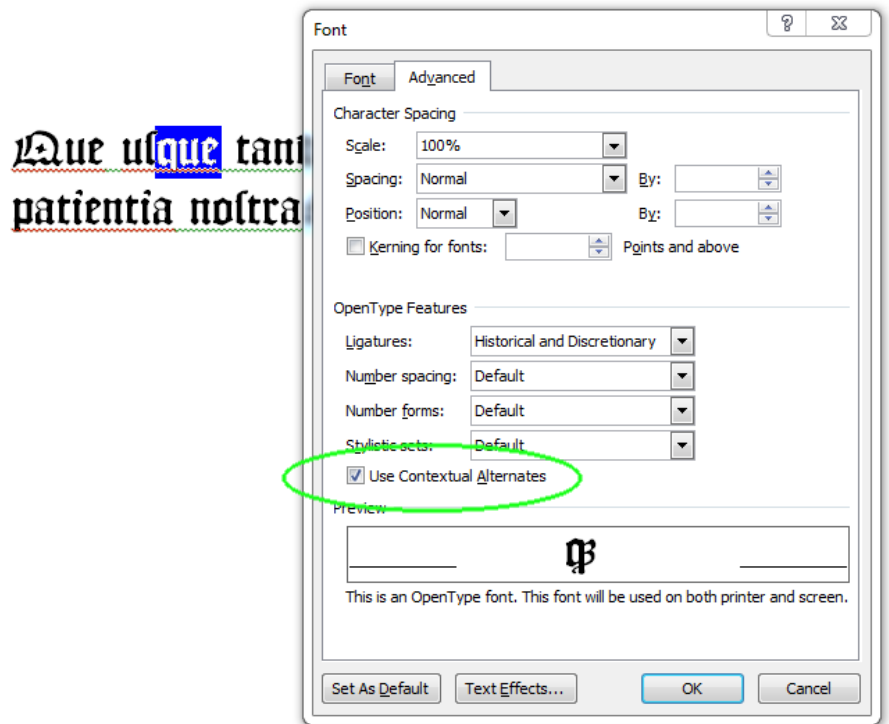

Figure 4: MS Word 2010 font feature dialog where selecting 'Historical and Discretionary' option for ligatures turns on abbreviation for *que*. For proper working of the font you should always leave the 'use contextual alternates' mark selected.

Unfortunately many programs offer only a limited support for features.<sup>4</sup> In particular, they often allow the user to choose them from a predefined set of feature identifiers (called *tags*) and different programs have different sets of allowed tags. For this reason Missaali implements most of the features with two different tags: as a stylistic set that can be used with MS Word and as a randomly selected unrelated tag that Photoshop recognizes. Figure 4 shows the advanced tab of Word 2010 that can be used to change the set of features in use.<sup>5</sup> Table 1 has a summary of all available features and they will be described in detail later.

<sup>&</sup>lt;sup>4</sup>I myself use XeLaTeX that supports arbitrary combinations of features and Photoshop that doesn't.

<sup>&</sup>lt;sup>5</sup>I have very little experience in using Word and I haven't debugged  $\pi$ **utifianti** with it except to note that it doesn't work in the legacy document modes. So, if you have problems with Word start by ensuring that the document mode is at least Word 2010 and that the "use contextual alternates" checkbox is marked. Other than that I can't help.

| Feature                  | All?     | Tag  | Alt.                     | Photoshop menu          |
|--------------------------|----------|------|--------------------------|-------------------------|
| Long $s$ and rotunda $r$ | $\times$ | calt | calt                     | Contextual alternates   |
| Textura ligatures        | $\times$ | liga | liga                     | Standard ligatures      |
| Old æ and œ              | $\times$ | hist | swsh                     | Swash                   |
| Ghotan's abbreviations   |          | dlig | dlig                     | Discretionary ligatures |
| Scandinavian ligatures   |          | ss01 | subs                     | Subscript               |
| Additional abbreviations |          | ss02 | ornm                     | Ornaments               |
| Alternate abbreviations  |          | ss03 | frac                     | Fractions               |
| Abbreviation marks       |          | ss04 | salt                     | Stylistic alternates    |
| Add tilde                |          | ss05 |                          |                         |
| Add dieresis             |          | ss06 | $\frac{1}{1}$            |                         |
| Add r-abbreviation       |          | ss07 | $\overline{\phantom{a}}$ |                         |
| Add shorter tilde        |          | ss08 |                          |                         |
| Add a-abbreviation       |          | ss09 | onum                     | Oldstyle                |
| Add ring                 |          | ss10 |                          |                         |
| Add diagonal slash       |          | ss11 | sups                     | Superscript             |
| Add ur-abbreviation      |          | ss12 |                          |                         |
| Add horizontal strike    |          | ss13 |                          |                         |
| Add loop                 |          | ss14 |                          |                         |
| Use liturgical symbols   |          | ss15 | smcp                     | Small caps              |
| Old Finnish ortography   | $\times$ | ss16 | ordn                     | Ordinals                |
| Alternate punctuation    | $\times$ | ss17 |                          |                         |
| Use po-ligature          | $\times$ | ss18 |                          |                         |
| Alternate form for z     | $\times$ | ss19 |                          |                         |
| Initial capitals         |          | ss20 | titl                     | Titling alternates      |
| Add dot accent           |          | ss21 |                          |                         |
| Alternate form for G     | $\times$ | ss22 |                          |                         |
| Alternate initials       |          | ss23 |                          |                         |

Table 1: OpenType features. Those marked with *×* may be enabled for the whole document, the others should be turned on only for affected characters.

#### **Open Font License v.1.1**

 $\hat{\text{m}}$  may be used and distributed under the conditions of the Open Font License v.1.1. The full text of the license is at the end of this document. It and answers to frequently asked questions about it are available at http://scripts.sil.org/OFL. The most important features of OFL are:

- 1. You may freely use the font in your documents, including embedding it in it.
- 2. You may freely give the font to whoever you want, but you should give the whole package (including the documentation files). You may also sell it as long as you comply with the few restrictions that are enumerated in the text of the license.
- 3. You may freely modify the font, but if you distribute the modified font you should give it a different name and release it under OFL.

#### **Latex Project Public License version 1.3c**

The documentation files and the LaTeX style file are distributed under the Latex Project Public License (LPPL version 1.3c). The exact conditions of the license are defined in the file lppl.txt that should been included in the font package but is also available at http://www.latex-project.org/lppl.txt.

The terms of LPPL are similar to those of the OFL. The short and incomplete version is:

- 1. You may freely use the files however you want.
- 2. You may freely distribute the package in its original form.
- 3. If you modify the files, you may distribute them but you must document what changes you have made in the files, make it clear that the changed version is not the original, and distribute either the original version or information on how it can be obtained with it.

## **2 Missale Aboense**

**Historical background** About 1000 years ago the area of modern Finland was essentially a sparsely-populated forest between Sweden and Novgorod. The inhabitants belonged to three tribes: *Suomalaiset* (Finns), *Hämäläiset* (Tavasts) and *Karjalaiset* (Karelians) that each had several subgroups. At the time the name 'Finland' meant only the South West part where Finns lived, and it took hundreds of years before the word acquired its modern sense and the term *Finn* came to encompass all people living in the area.

It is impossible to know exactly when Christianity first arrived in the area as there are no reliable written sources. The first surviving accounts about the history of Church in Finland seem to have been composed in the late 13th century and their historical value is not great. According to them and later medieval and early modern texts, King Eric IX of Sweden conducted a crusade to the land of Finns sometime around 1150 to baptize them and that he was accompanied by bishop Henry of Uppsala. The modern view is that Eric may have conducted a campaign in Finland—it is not certain—, but the aim was more to obtain tribute than to spread Christianity.

Archealogical evidence suggests that first Christians were baptized in the 6th century and that by Eric's time most people in South West Finland were already Christian while the people living inlands were still pagan. There were infuences from both Western and Eastern Churches, but Finland wasn't integrated with either, yet.

What happened in the mid 12th century was that the Swedish crown extended its rule over the Finns and during the next century also over the Tavasts. The area of Karelians was divided between Sweden and Novgorod with Novgorod getting the larger share.

**The Legend of Saint Henry** The legend of Saint Henry dates from the late 13th century. According to it, Henry was an English clergyman who had moved to Sweden and became the bishop of Uppsala. He urged King Eric to go on to the crusade and joined the venture himself, baptizing the first Finns and then staying behind in Finland to organize the church when the king returned to Sweden.

The legend further tells that he was killed the next winter. The killer was a murderer who was enraged at Henry because he had imposed 'church discipline' on him in addition to the penalty that the law decreed from murder. The text doesn't detail the exact natures of either punishment, but at the time killers typically paid weregild to the family of the victim. The legend tells that Lalli got a divine punishment for his deed: he put the bishop's cap on his head, and when he removed it, his whole scalp came off with it. This was considered to be the first miracle attributed with St Henry.

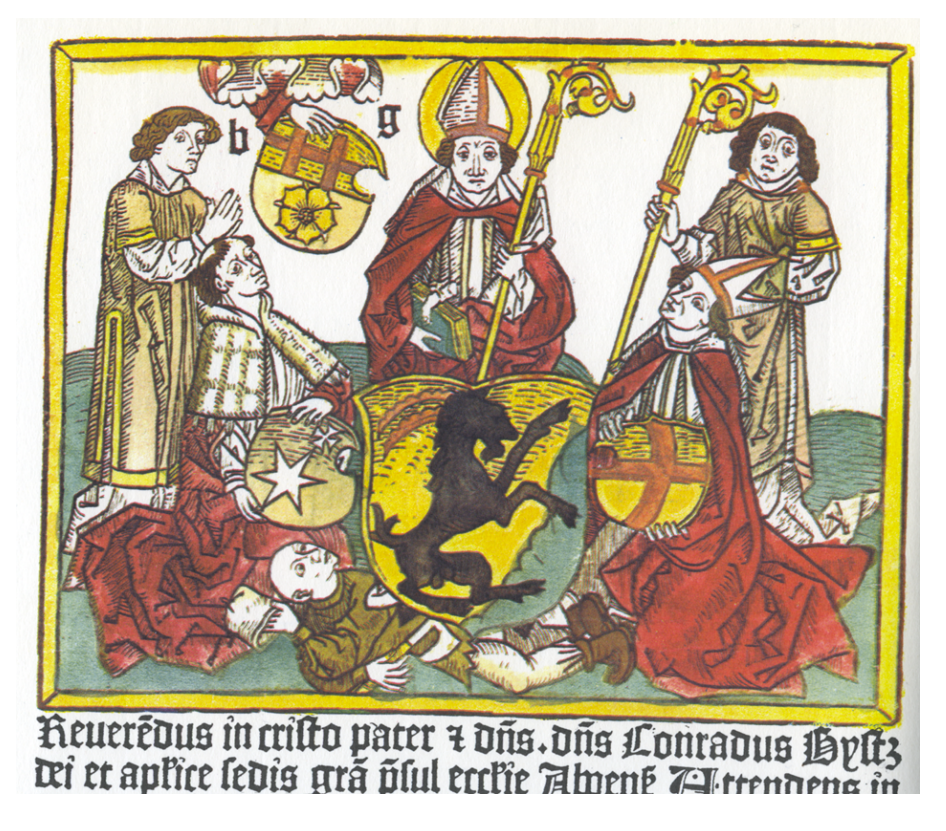

Figure 5: Hand-colored woodcut from the preface of *Missale Aboense* (reduced size). In the middle is Saint Henry treading on his killer Lalli. He is surrounded by bishop Konrad Bitz and dean Magnus Nicolai Särkilahti. Back left is the printer Bartholomew Ghotan. The identity of the priest back right is not certain, but he might be the proofreader, Daniel de Egher. The text starts: *Reverendus in cristo pater et dominus, dominus Conradus Bystz dei et apostolice sedis grande praesul ecclesie Aboense.* — Reverend Father in Christ and Lord, Lord Konrad Bitz of the Apostolic See, bishop of the Turku diocese.

Later sources add details to the short legend. They make the mass baptism to happen at the spring of Kupittaa that nowadays lies inside the borders of the city of Turku, and also give the name of the killer and the place of the murder. The murder happened on the ice of Lake Köyliö and the killer was called Lalli.<sup>6</sup> They also give two alternate explanations for the motive: he either didn't want to pay tithes to the church or he got angry when Henry requested food from his farm. The divine retribution against Lalli was also extended, and the stories tell that he was eaten alive by mice on an island of Hiirijärvi lake.

Almost nothing is known about the historical bishop Henry. Even his whole existence is uncertain as it has proven impossible to identify him from contemporary sources. Whether he was a historical person or a completely invented saint is an open question. If he was real, it is very unlikely that he was a bishop at Uppsala because in that case he should have left a written trace of himself.

There is an alternative explanation for his origins. The English cardinal Nicolaus Albanus<sup>7</sup> was a papal legate in Scandinavia in early 1150s. His mission was to integrate the Scandinavian episcopal sees tighter with the Catholic church. It is possible that Henry was one of his assistants who stayed behind when Nicolaus returned to Rome. It is plausible but far from certain that he left Henry behind to organize the churches in Finland.

What is certain is that St. Henry's cult existed in the latter half of the 13th century and in 1300 or shortly before bones that were believed to belong to him were moved from the village of Nousiainen to the new Turku cathedral. Even though he was venerated as a saint in Finland and Sweden, he was never officially canonized by the Vatican.

Henry's skeleton vanished during the Great Northern War of 1700–21. It had been moved to a side chamber of the cathedral after the reformation, and Czar Peter I gave an order to send the bones to St. Petersburg. After that their whereabouts are unknown. Today only a small piece of tibia can certainly be attributed to him. It survived by being buried with Blessed Bishop Hemmingus (c.1290– 1366). Hemmingus would probably have been canonized as a saint but the reformation stopped the process.

There is also a skull that was dated to the 12th century using radiocarbon dating that was found hidden inside the cathedral. It is possible that the person who hid it believed that it was Henry's skull. The skull is over 100 years older than the cathedral so it cannot belong to anyone whose first burial was inside it.

<sup>&</sup>lt;sup>6</sup>It is interesting to note that *Lalli* is a form of *Laurentius* so it is a Christian name, which speaks against those versions of the story that describe him as a pagan.

<sup>7</sup>Known also by his English name Nicholas Breakspear. He later became Pope Adrianus IV.

**Turku diocese** It is not known for certain when the Turku diocese was really established, but it existed at the beginning of the 13th century. During the middle ages the diocese was a part of the archdiocese of Uppsala but it did not follow the same liturgical tradition. Instead, Turku diocese was heavyly influenced by the Dominican tradition starting from the time of bishop Thomas (c.1220–45) who belonged to the order. The influence was strengthened by the Dominican convent that was built in Turku in 1249.

Finland was far from the learned centers of Europe. While several dozens of Finnish clergymen studied in the continental universities over the years, most priests were trained at the Turku cathedral school and their education was not very deep and the church could not root out all old pagan traditions. There was a scriptorium that produced many illuminated manuscripts, but they couldn't write enough for all parishes in the diocese and imported books were excessively expensive.

In the 1480s bishop Konrad Bitz<sup>8</sup> and dean Magnus Nicolai Särkilahti<sup>9</sup> started a project to improve the literary situation of the parishes in the diocese. They started by organizing a group order for *Psalterium cum Canticis* that was printed by Bartholomew Ghotan, and next started to plan for a missal.

**Bartholomäus Ghotan** Ghotan was the foremost authority on printing liturgical texts at the time. He had previously worked as a priest at Magdeburg where he learned about book printing and decided to start a new career. His clerical training made him an expert on the subject of liturgical books and he printed the very first missal, *Missale Praemonstratense* there in 1479.

Ghotan moved to Lübeck that had become the center of bookprinting in Northern Europe and continued to make liturgical books. In 1486 he was invited to Stockholm where he printed several books for Swedish dioceses, including *Missale Strengnense*. In 1487 he had a disagreement with the government led by regent Sten Sture and returned to Lübeck where he printed *Missale Aboense* the next year.

Bartholomew Ghotan continued printing books in Lübeck for several years before deciding to open a printing shop at Novgorod in 1493. His timing proved to be unfortunate as a short while later the conflict between the Hanseatic League and Czar Ivan the Great intensified and culminated in the desctruction of the Hansa office Peterhof. Ghotan vanishes from historical records and he probably died in Novgorod in 1494. Some suspect that he was killed in the disturbances but the real cause of death is unknowable.

<sup>8</sup>A bishop between 1460–89.

<sup>9</sup>A dean in 1465–1489, then bishop 1489–1500.

**Printing** *Missale Aboense* It seems likely that the project for Turku missal was started during Ghotan's time in Stockholm. Even though Bitz was the official head of the project, the practical side was handled mostly by Magnus Nicolai. From the beginning Ghotan intended to print a multi-purpose book. The liturgy of Turku was close enough to the standard Dominican tradition that it would be possible to sell the book also to the order.

A manuscript for the book was prepared in Turku and it was sent to Daniel de Egher for review and corrections. He was a Dominican and the Professor of Holy Theology at the University of Paris. In his proofing he used as a source a Dominican missal printed in Venice in 1484, which explains how the feast days of several Hungarian saints ended up in a Finnish calendar. Though the text was checked, the quotations from the Bible have some small differences from the text of official version of the Latin *Vulgate* Bible.

The printing started in 1488. Ghotan apparently first printed the general Dominican missal and then he customized it for Turku by adding a prologue, a different calendar, and a section of texts specific to the diocese. The prologue was dated on August 17, 1488.

Copies were printed on both parchament and paper. The total size of the printing is not known but was probably in the range of 120–200. Twenty copies still exist and most are incomplete. Only one parchament copy is still in the original bindings. It is the copy of the Halikko parish that was stolen by Danes in 1509 and it is now at the Kongelike Biliotek in Copenhagen. Three complete parchament copies have been reconstructed from separated pages that had been torn out and used as covers for archival documents in the late 16th century. The rest sixteen books are incomplete copies printed on paper.

The book was printed in large folio size with large letters. There are four different text sizes in use:

- The main body of text that is approximately 26 points in modern terms;
- Smaller main body text approximately 22 points in size. This was set with the same line height as the main font;
- Small text in a simpler typeface (*textus preacissus*) of about 14 points; and
- Large text for the initial part of the mass (*Te igitur*) approximately 48 points in size.

The main text was printed with black ink with red captions, instructions, and initials. Ghotan used four different types of initials:

• Large woodcuts of initials;

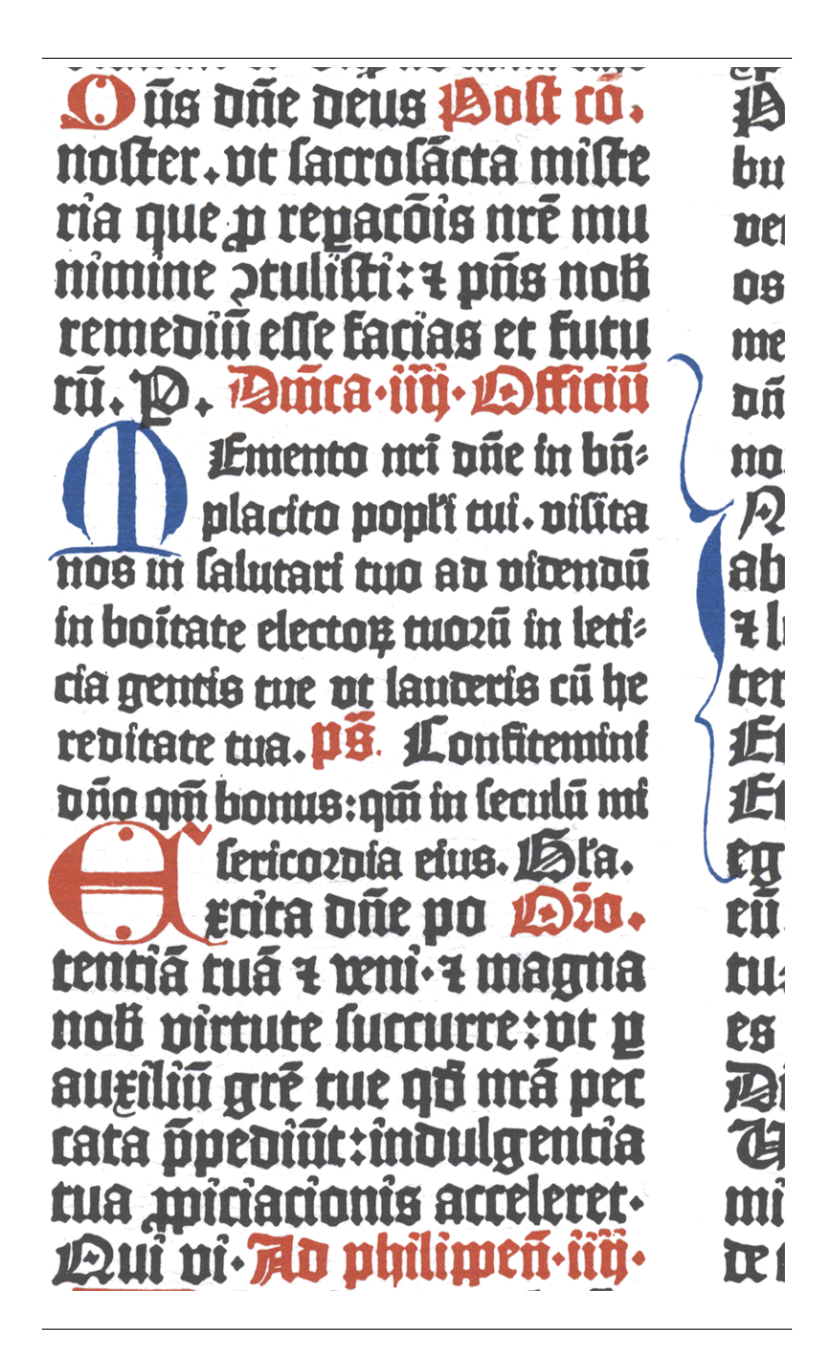

Figure 6: Sample from *Missale Aboense* containing text in normal and small sizes, several abbreviations, and four initials. The red ones are two sizes of printed Lombardian initials while the two blue ones are drawn by hand. Note how the other initials are inside the text block but the flourished initial *I* in *In* is drawn completely in the gutter between the columns. Also note now the abbreviated rubric *Oratio* ( $\mathbf{\mathfrak{Q}}\mathbf{\tilde{v}}$ ) is set at the right end of the first line of the section.

mām fusturebit. *L*Si facerwo ante canoné recoroet aliqua veste x facris vestib3 fe no bie, inouat ca. 7 reincipiat officiu ab inicio Si infra cano3 boc ppeterit, poleat, 7 offi cui pleqtur, z polt milla phreat. Asanipulu vo infra canoné pt assume. *C* Si manifeste

Figure 7: The smallest *Missale Aboense* font that is based on *textus preacissus* instead of *textus quadrata*.

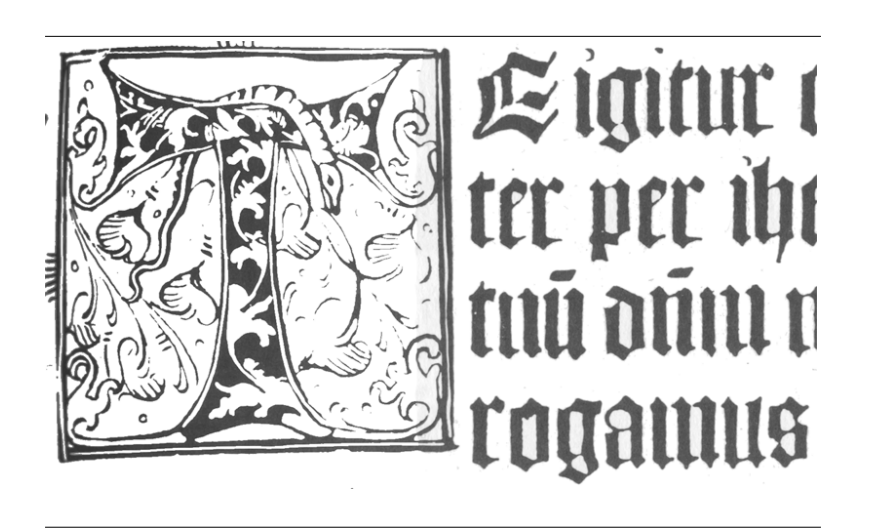

Figure 8: A large woodcut initial and the start of the *Te igitur* in large font size. The initial is not colored in the facsimile reprint of *Missale* but it probably was hand-colored in many copies.

- Two lines high printed Lombardic initials;
- One line high printed Lombardic initials;
- Leaving a two or three-line square empty space for hand-drawn initials.

Many of the surviving copies have blue hand-drawn initials that are very close in style with each other, so it is likely that there was a workshop — probably in Lübeck — that initialed some of the copies before they were sent to their recipients.

The woodcut initials as well as the few woodcut illustrations were colored by hand, and some copies had also a bit of burnished gold added to illustrations.

#### **3 Textura**

In late medieval times different types of texts were written using different scripts. The most refined hand that was used for the most valuable — and usually religious — German manuscripts was *textualis formata* in its *textus quadrata* form. I will be calling it *textura* in this document. Since it was considered the highest form of writing, it was natural that Johannes Gutenberg modeled his Bible typefaces on it and Bartholomew Ghotan followed his example for his liturgical books.

Textura is a very angular script that has high contrast between parts of the letter. There are wide usually vertical strikes and thin usually diagonal hairlines. The letters are spaced closely together and while the word spaces are not very wide, they are wide enough to clearly distinguish the words.

## Quick red fox jumped et cetera.

One of the distinguishing features of textura is that the letter *f* does not have a descender like it has in cursive Gothic scripts. Another feature is that the vertical strikes of lowercase letters have small quadrangles at their feet. This is most notable in the letter *m*.

**Text body** Textura was set in justified rectangular blocks. The text was set in continuous lines and there was no line break between paragraphs. A new paragraph was marked by either a colored initial or by the paragraph symbol. The last line was also justified if at all possible. Justification was done by a combination of increasing word spaces and by using abbreviations. When a word was split at the end of the line, the hyphen was often left out. For example, in figure 6 *leticia* has a hyphen but *hereditate* in the following row doesn't. When used, a hyphen is two short diagonal strokes.

**Fusions** When writing textura two adjacent bowls of letters were fused together into one stroke. Ghotan fused together the following combinations:

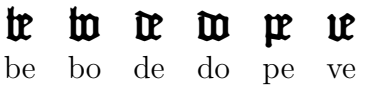

The surprising thing is that Ghotan didn't use the *po* fusion systematically. It is used in some places of the text, but usually they are kept separate. He also fused together double *p*:

#### $\boldsymbol{\mu}$

**Letter variant forms** Like all Gothic scripts, textura has two forms of the lower case letter *s*: 'short'  $\mathfrak{s}$  and 'long' **f**. It also has two forms of *r*: the 'straight' **r** and the 'round' ꝛ that is usually called *r*-rotunda.

> $\mathfrak s$   $\mathfrak r$   $\mathfrak r$   $\mathfrak r$ Short *s* Long *s* Straight *r* Rotunda *r*

The rules for the use of long and short *s* became quite complex over centuries, but Ghotan followed the simple medieval rules: short *s* is used only if it is the last letter of the word and the long  $s$  is used in all other places.<sup>10</sup> For example, the Latin word *servus* was written as:

#### servus

The round *r* was used after letters whose right edge had a bowl except when the *r* was at the end of the word. In textura those letters were traditionally *b*, *d*, *h*, *o*, *p*, *v*, and  $y$ <sup>11</sup>, but Ghotan used a straight *r* after *h* and Missaali follows that convention. He also used rotunda *r* at the end of the word if the next to the last letter was not *u* or *v*:

## soror quodra igitur

Ghotan wasn't completely consistent in his usage and you occasionally find a rotunda *r* in a place where you would expect a straight *r* or vice versa.

<sup>&</sup>lt;sup>10</sup> $\hat{\text{m}}$ iffaati uses the opentype feature calt to automatically insert long *s* and *r*-rotunda in places where Ghotan would have used them. If you want to follow a later convention, you need to turn the feature off.

<sup>11</sup>Other Gothic scripts used different set of letters for *r*-rotunda selection.

**The case of** *u* **and** *i* Textura had two other letters with variant forms. At the time *v* and *u* were considered to be the same letter and similarly for *i* and *j*. Ghotan used *u* and *v* interchangeably and there is no clear rule for which letter he selected except that *U* was used almost always for the capital letter. The capital *V* was quite rare and it doesn't fit the other capitals so well.

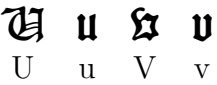

Symbols *i* and *j* were also considered to be forms of the same letter but their use was more consistent. Ghotan used *j* for the last letter in a sequence of *i*s. This occurred most often in Roman numerals:

## i ii iii iiii

For an added complexity, some scribes used *ÿ* in place of *ij*. However, Ghotan didn't do that.

**Punctuation** There were no strict rules for applying punctuation in the middle ages. Texts were usually read out loud and punctuation was used to mark out pauses of different lengths. In the body of text Ghotan used three different lengths of pauses and a question mark:

$$
:\cdot\cdot\cdot\cdot
$$

Ghotan used a colon for a shortish pause and centered dot for where we would normally write an ordinary period. Both colon and dot were usually placed so that there was as much space on both sides of it. He used an ordinary period usually at the end of paragraphs. In several places he used also the virgule / or a vertical  $bar \$  | for punctuation.

The font has also few other medieval punctuation symbols that were in common use. They are placed in the positions of different-length dashes:

#### $\therefore$   $\therefore$   $\therefore$

## **4 Latin Abbreviations**

Medieval scribes used many abbreviation symbols and there were different abbreviation systems in different places and for different scripts. They were particularly prominent in monastic and academic texts, but also liturgical works had them. They fell slowly out of use with the increase of literacy when the writers could not rely on their non-specialist audience to understand them and also because many of the symbols were specifically tailored for Latin and did not have much use in vernacular texts. Early printed books used old abbreviations but they fell out of use in the 16th century. Some holdouts survived longer: using tilde to mark missing nasal consonants is relatively common even in the 17th century in some areas and the ampersand is still in use.

Bartholomew Ghotan used two different systems of abbreviations in *Missale Aboense*: one for the main body of text and another for the small 14 pt font. There is not much text in the small font and it isn't possible to reconstruct his full system from it, but the system for the larger font is quite complete. Some of the symbols that he used were used in a different sense in different abbreviation systems. I will first describe the system that he used and then add to that some commonly-used symbols that are not found in *Missale*.

There are two basic ways to mark abbreviations: either by adding small marks over the letters to signify places where things are left out or to add new symbols to the running text.

#### **Abbreviation marks**

Ghotan used at least five semantically different abbreviation marks that were written over letters and a few of the symbols have also variant forms that are used over some specific letters. The basic marks are:

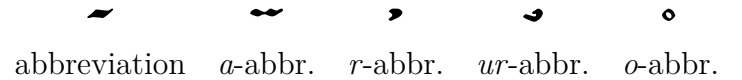

**Tilde** The tilde is used in three different senses:

- 1. to denote that a nasal consonant (*m* or *n*) is left out;
- 2. over *p* and *q* it denotes syllables *prae* and *quae*; and
- 3. as a general abbreviation mark that is used when the abbreviation doesn't have a specific notation.

| Symbol                      | Meaning         | Feat | Entering             | <b>Notes</b>                    |
|-----------------------------|-----------------|------|----------------------|---------------------------------|
|                             | bis             | dlig | bis                  | occasionally general            |
|                             | con             | dlig | $\operatorname{con}$ |                                 |
|                             | et              | dlig | et                   |                                 |
| せつモ 式 ける                    | etc             | dlig | etc                  | et cetera                       |
|                             | $_{\text{hoc}}$ | dlig | hoc                  | also general                    |
|                             | $\mathbf{m}$    | dlig | m                    | occasional final form           |
|                             | mur             | dlig | mur                  |                                 |
|                             | Per             | dlig | Per                  |                                 |
|                             | per             | dlig | per                  | occasionally por                |
|                             | prae            | dlig | prae                 | also general                    |
|                             | prae            | dlig | præ                  | entered with <i>x</i> -ligature |
|                             | Pro             | dlig | Pro                  |                                 |
|                             | pro             | dlig | pro                  |                                 |
|                             | quae            | dlig | quae                 |                                 |
|                             | quam            | dlig | quam                 |                                 |
|                             | que             | dlig | que                  |                                 |
|                             | qui             | dlig | qui                  |                                 |
|                             | quid            | dlig | quid                 |                                 |
|                             | quia            | dlig | quia                 |                                 |
|                             | quo             | dlig | quo                  |                                 |
|                             | quo             | dlig | qvo                  |                                 |
|                             | quod            | dlig | quod                 |                                 |
|                             | quod            | dlig | qvod                 |                                 |
|                             | quoque          | dlig | quoque               |                                 |
|                             | rum             | dlig | rum                  |                                 |
|                             | se              | dlig | se                   |                                 |
|                             | sed             | dlig | sed                  | also other syllables with se.   |
| ほそり                         | tur             | dlig | tur                  |                                 |
|                             | $\,u\mathrm{s}$ | dlig | us                   |                                 |
| $\boldsymbol{\mathfrak{z}}$ | us              | dlig | VS                   |                                 |
| $\ddot{\mathbf{j}}$         | ver             | dlig | ver                  | occasionally vir                |

**Abbreviations with specific meanings**

Table 2: Bartholomew Ghotan's specific abbreviations in  $\mathbf f$ uffaati.

**General abbreviations**

| Symbol       | Example | Meaning   | Feat | <b>Notes</b>                                                                                                    |
|--------------|---------|-----------|------|----------------------------------------------------------------------------------------------------|
| Tilde        | ã       | General   | ss04 | usually $m$ or $n$                                                                                                    |
| Dieresis     | Ë       | General   | ss06 | general abbreviation, an alterna-<br>tive to tilde                                                                            |
| Dot          | ij      | General   | ss21 | general abbreviation, an alterna-<br>tive to tilde                                                                            |
| Loop         |         | General   | ss14 | general abbreviation, an alterna-<br>tive to tilde. The looped $\mathbf{l}$ (1)<br>is available also as dlig ligature<br>lum. |
| Squashed $a$ | g<br>È  | A-abbr    | ss09 | Something with $a$                                                                                                    |
| Tailed dot   |         | R-abbr    | ss07 | Something with $r$                                                                                                    |
| Ring         |         | $O$ -abbr | ss10 | Something with $o$                                                                                                    |

Table 3: Bartholomew Ghotan's general abbreviations in **Millanti**.

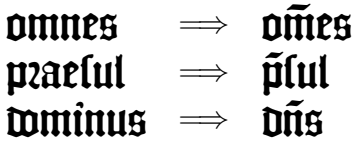

Here the tilde is used in the first sense in *omnes*, the second in *praesul* and in the third in *dominus*. The mark has a different form over some letters such as *d* and *r*. Letters with ascenders use different conventions to represent the general abbreviation. In *h* and *b* it is replaced by a dot placed on the right side of the letter, in *l* it forms a loop at the right top, and in *S* it is a diagonal stroke:

## $\mathfrak d$   $\mathfrak k$   $\mathfrak b$   $\mathfrak h$   $\mathfrak l$   $\mathfrak S$

**A-abbreviation** The symbol for *a*-abbreviation is very close to the tilde but it has two strokes. It represents an *a* that is left open and squashed flat. It is used to signify that the abbreviated portion contains an *a* somewhere in it. For example,

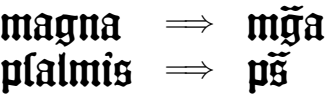

**R-abbreviation** A dot that ends in a short diagonal tail is used to signify that the abbreviated part contains a letter *r*. Ghotan used it most often for denoting the *er*-syllable. For example, *propter* could be use the *r*-abbreviation in two different ways:

| Alternate set of abbreviations |           |      |          |                      |  |  |
|--------------------------------|-----------|------|----------|----------------------|--|--|
| Symbol                         | Meaning   | Feat | Entering | <b>Notes</b>         |  |  |
| ß                              | bis       | ss03 | bis      | occasionally general |  |  |
| 9                              | con       | ss03 | con      |                      |  |  |
| $\ddagger$                     | et        | ss03 | et       |                      |  |  |
| 9                              | et        | ss03 | Xet      | in middle of a word  |  |  |
| ij                             | hoc       | ss03 | hoc      |                      |  |  |
| ŕ                              | lum       | ss03 | lum      |                      |  |  |
|                                | mur       | ss03 | mur      |                      |  |  |
|                                | par       | ss03 | par      |                      |  |  |
|                                | Per       | ss03 | Per      |                      |  |  |
|                                | per       | ss03 | per      |                      |  |  |
|                                | prae      | ss03 | prae     |                      |  |  |
|                                | Pro       | ss03 | Pro      |                      |  |  |
|                                | pro       | ss03 | pro      |                      |  |  |
|                                | prop      | ss03 | prop     |                      |  |  |
|                                | qua       | ss03 | quaa     |                      |  |  |
|                                | quae      | ss03 | quae     |                      |  |  |
|                                | quam      | ss03 | quam     |                      |  |  |
|                                | que       | ss03 | que      |                      |  |  |
|                                | qui       | ss03 | qui      |                      |  |  |
|                                | quo       | ss03 | quo      |                      |  |  |
|                                | ris       | ss03 | ris      |                      |  |  |
| f<br>B                         | rum       | ss03 | rum      |                      |  |  |
|                                | sec       | ss03 | sec      | also sed             |  |  |
| ほそて                            | sed       | ss03 | sed      | also sec             |  |  |
|                                | ter       | ss03 | ter      |                      |  |  |
|                                | tur       | ss03 | tur      |                      |  |  |
| Û                              | uer       | ss03 | uer      |                      |  |  |
| 9                              | <b>us</b> | ss03 | us       |                      |  |  |
| Ů                              | ver       | ss03 | ver      |                      |  |  |

Table 4: Alternate set of abbreviations.

## propter <sup>=</sup>*<sup>⇒</sup>* prop propter <sup>=</sup>*<sup>⇒</sup>* propté

The dot has a different form over *u* and *v* where it looks like a squished and turned tilde and in both cases it denotes the syllable *ver*:

## universitas *⇒* universitas

In the instructions for mass *ver* set in red denotes a versicle that the officiant sings and that is answered by the choir in response.

**Ur-abbreviation** Ghotan used a sideways hook over *t* and *m* to denote the syllables *tur* and *mur*:

## nocturnus <sup>=</sup>*<sup>⇒</sup>* nocturnus

**O-abbreviation** The least used abbreviation mark in *Missale Aboense*<sup>12</sup> is a small ring that usually marks that something with an *o* has been left out. Ghotan used it in two different *q*-related abbreviations:

## $\mathring{\mathfrak{g}}$   $\mathring{\mathfrak{g}}$ quo quoque

#### **Abbreviation glyphs**

Ghotan had about a dozen special symbols for abbreviations that he then combined with abbreviation marks and ligatures to create a large amount of abbreviations for the text. By far the largest group is the symbols for Latin syllables starting with a *q* with the next largest being symbols for *p*. I will now go through his abbreviations in alphabetical order by the base symbol.

**C** The syllable for *con* is abbreviated with a turned *c* with a cedilla:

#### contra <sup>=</sup>*<sup>⇒</sup>* contra

This occurs almost exclusively in the first syllable.

 $\rm ^{12}That$  I have noticed.

**E** Missaali uses the Tironian *et* symbol in place of an ampersand. The symbol was named so after its inventor Marcus Tullius Tiro who was Cicero's scribe.

> & *et*

Ghotan used the symbol only for the word *et* and it does not occur as a part of longer words even though many scribes used it that way.

**M** There are no special symbols for abbreviating syllables containing *m* but Ghotan occasionally set *z* in place of *m*, mimicking the custom of scribes to write the *m* sideways if it didn't otherwise fit. This form is used only at the end of the word and it is quite rare. For example, in one place *alligatam* is written as:

## alligataz

In manuscripts this form was used almost exclusively at the end of a line, but Ghotan used it also in the middle of line in places where the word was followed by punctuation.

**P** Three symbols based on *p* occur in *Missale*. Two of them are very common and they correspond with syllables *per* and *pro* while the 'squirrel tailed' *prae* is uncommon as the syllable is usually represented by *p* tilde. Two of the symbols have capital letter versions:

> Per per Pro pro prae/prae Per/Por per/por Pro pro prae

There's a ligature for *pro* and *p*. For example, the word *prophete* is often abbreviated as:

## prophete <sup>=</sup>*<sup>⇒</sup>* prophoce

**Q** There are three different abbreviation symbols based on the letter *q* and they are combined with abbreviation marks to create more. In addition to the three that Ghotan used, I added a fourth symbol as a ligature even though Ghotan set it with two separate slugs of type.<sup>13</sup> The *q*-based symbols are:

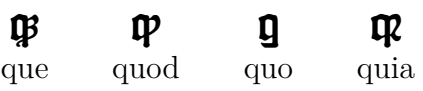

<sup>13</sup>Handling ligatures in OpenType features is a bit simpler than handling separate glyphs.

Here *quia* is my addition and Ghotan used ordinary *q* and *r* rotunda to set it. The composed *q*-based abbreviations are:

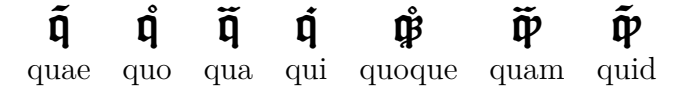

It is very easy to confuse *quae* with *qua* and *quam* with *quid* as in both cases the only difference is the shape of the tilde.

Ghotan had two different ways to abbreviate *quo* and *quod* and it is not clear to me how he chose which form to use:

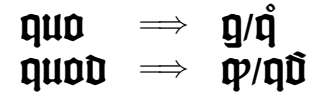

**R** There are two *r*-based abbreviations but one of them occurs amost exclusively in the instructions for the mass:

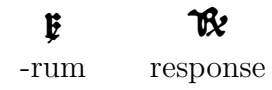

Both of them are essentially the same symbol that denotes the suffix *rum*, but one of them is based on the straight *r* and the other in small caps rotunda. A red response symbol is very common in the instructions, but it occurs in the text set in black in a handful of places where it means *respondit*. Ghotan did not use lower case *rum* rotunda and instead set the straight *rum* after all letters.

The straight *rum* was used also in some other abbreviations. For example, the Easter litany of saints uses it to ask each saint to pray for us:

 $\phi$  pro nobis  $\Rightarrow \mathcal{L}$ 

**S** The word *sed* is denoted by the eszet *ß* ligature:

## $f \in \mathfrak{g}$  =  $\mathfrak{g}$

In some places the same symbol is used also for other syllables starting with *se-*. It is notable that Ghotan did not use it to represent double *s* in any place.

He had also an *se* ligature that he occasionally used that I have decided to interpret as an abbreviation symbol as it is not used consistently:

$$
\text{If} \;\;\Longrightarrow\;\; \text{f}
$$

**U** There are two different symbols for the syllable *-us* that are used for different grammatical endings:

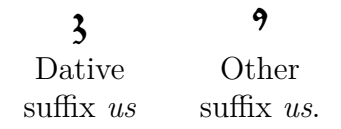

The dative suffix 3 occurs also in words that end in *-bus* even if they are in a different case.

deus <sup>=</sup>*<sup>⇒</sup>* deus omnibus <sup>=</sup>*<sup>⇒</sup>* omnibus tribus <sup>=</sup>*<sup>⇒</sup>* tribus

**V** The only specific symbol based on *V* is used only to denote versicle and it is set in red in all places:

> ℣ versicle

#### **Other abbreviation symbols**

Missaali has several abbreviation symbols that don't occur in *Missale Aboense* but that were in use when it was printed. These abbreviations are enabled using other OpenType features and are shown in table 5. Most of them represent the suffix *-um* that is denoted by adding a diagonal stroke to a base letter.

**D** The syllable *dum* at the end of a word was occasionally abbreviated by adding a diagonal stroke to *d*:

#### $\mathbf{D}$ *dum*

**M** The syllable *mum* was abbreviated in the same way by adding a diagonal stroke:

#### $\mathbf{m}$

```
mum
```
**N** The syllable *num* was abbreviated in the same way by adding a diagonal stroke:

#### $\mathbf{u}$

*num*

|    | Symbol Meaning |           | Feat Entering Notes |             |
|----|----------------|-----------|---------------------|-------------|
|    | dum            | ss02      | – dum               |             |
|    | is             | $\pm s02$ | is                  |             |
| m  | mum            | ss02      | mum                 |             |
| IÞ | num            | ss02      | num                 |             |
| Ö  | par            | ss02      | par                 |             |
|    | que            | ss02      | que                 |             |
|    | que            | ss02      | qve                 |             |
|    | rum            | ss02      | rum                 | rum rotunda |
|    | sunt           | ss02      | sunt                |             |
|    | $\rm{sm}$      | ss02      | sm                  |             |

**Abbreviations with specific meanings**

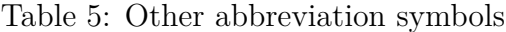

**P** Adding a dieresis on top of *p* was a common way to represent *par*. It is a bit surprising that it does not occur in *Missale Aboense*.

### $\ddot{\mathfrak{p}}$ *par*

**Q** The syllable *que* could be abbreviated in many different ways. Missaali contains two additional ways in addition to Ghotan's convention shown on page 26. Simpler gothic scripts as well as early books printed in the roman type often used a semicolon after *q* for the syllable, and some abbreviation conventions (including Ghotan's one for small size script) used a diaresis over *q*:

$$
\begin{array}{cc}\n\mathbf{q}; & \mathbf{\ddot{q}} \\
\text{que} & \text{que}\n\end{array}
$$

**R** Ghotan didn't use rotunda version of  $rum$  except for the response<sup>14</sup> but it was in a common use at the time.

> $\boldsymbol{\c}$ *rum*

 $14$ See page 27.

**S** There are three additional symbols based on the long *s*. The syllable *is* adds a loop to it, *sm* a high horizontal stroke, and *sunt* a diagonal stroke:

> f f  $\mathfrak k$ *is sm sunt*

## **5 Old Finnish Ortography**

Missaali has support for typesetting Finnish using late 17th century ortographical conventions. It is anachronistic as textura was no longer in use at the time as it had been replaced by swabacher and fraktur during the 16th century.

Finnish was not a written language when *Missale Aboense* was printed. Latin was the educated language, and everyday matters were written in Swedish or German. Surviving Finnish texts are few and almost all are translations of prayers.

The first long texts in Finnish were written by Mikael Agricola in the 16th century. He was the reformer of Finland and he translated the New Testament and large parts of the Old to Finnish. His texts are very difficult to read nowadays, as he based his ortography on Latin, Swedish, and German, all languages very different from Finnish. Over time it became evident that the written language should be systematized. This happened with the 1642 Bible translation, *Se Coco Pyhä Ramatu*. This translation fixed the way Finnish was written for 150 years, and there were only small changes until the early 19th century.

Missaali has an OpenType feature (ss16, ordn) that implements a number of contextual substitutions for cases where the 1642 Bible systematically used characters that are different from modern Finnish.

*K* The most complex phoneme in 1642 was *K*. Mikael Agricola had eight different ways to represent it in different contexts, and the translators cut it down to five. The rules for its use were:

- 1. In most cases it is written with  $c$ : **cansaller**, **catto**;
- 2. Before a front vowel  $(e, i, y, \ddot{a}, \ddot{o})$  it is  $k$ : **happ**, **hijte**;
- 3. Double  $k$  is written  $ck$ : **acho**, tachi;
- 4. Combination  $ks$  is written with  $x$ :  $\gamma$ **xi**, **fuxi**;
- 5. After letters *n* and *l* it is replaced by *g*: langa, jalga;

There were a few combinations where these rules were not always followed. If a word started with *Sk*, it was occasionally written with *k* even if the next letter was a back vowel:  $\delta$  haint,  $\delta$  houlu. Some writers continued the medieval tradition of using *q* in front of the diftong *ui*: quin, quinga.

*S* The short **s** was used according to the word-final convention, so it was short only at the end of the word or at the end of the first part of a compound word. This is the default behavior of Missaali but it differs from the 19th century black letter conventions.

Marking the double *s* was inconsistent and a text might use different ways to the same word in different parts of the text. The three options were:

- 1. using the eszet ligature:  $\mathbf{h} \mathbf{t}$
- 2. using the long  $\mathfrak l$  for both: **hiffa**; or
- 3. using only one long  $f$ : **hifa**.

The combination *ts* was usually written using the *tz* ligature. Missaali does not have it in its set of characters, but the feature still replaces  $ts$  with  $tz$ : **cates**, Ruotsi.

 $\ddot{\mathbf{A}}$  and  $\ddot{\mathbf{O}}$  The letters  $\ddot{a}$  and  $\ddot{o}$  were written with  $\boldsymbol{x}$  and  $\boldsymbol{x}$  ligatatures, except that the *e* was written over the original letter:  $\mathbf{\hat{a}}$ ,  $\mathbf{\hat{o}}$ . The modern convention of using two dots gained prevalence in the early decades of the 19th century.

**Consonant softening** It was mentioned above that *k* was replaced with *g* in combinations *nk* and *lk*. The letters *t* and *p* were similarly softened in some contexts:

- 1. Combinations *lt* and *nt* were written as *ld* and *nd*: kulta, lintu; and
- 2. The combination *mp* was written *mb*: **ombi**.

*V* **and** *W* The letter *v* is never used when setting Finnish in black letter and a *w* is always used in its place, even in names: **tasmi,**  $\mathcal{L}$ **ansia,**  $\mathcal{L}$ **lami.** However, if the name is in a different language, it is written as in the original language:  $\mathfrak{F}\mathfrak{c}\mathfrak{r}\mathfrak{v}\mathfrak{u}\mathfrak{u}$ , Riviera.

**Comma** A virgule was used instead of a comma: *I*.

**Sound length** In principle the sound length was marked the same way as in modern Finnish, that is, a long sound is written with a doubled letter, but its use was inconsistent. Missaali does not try to alter the sound lengths, but if you want to emulate the 17th century conventions by hand, you can follow the following three rules:

- 1. if the sound length changes the meaning of the word, then it is marked. For example, **tuli** and **tuuli** are always written with the correct vowel length;
- 2. a long vowel that occurs in the first syllable is always marked: päällä.
- 3. otherwise, if there is no possibility of confusion, the sound is often written with only one letter. For example, **wijiar** instead of **wijiars** and **puhtar** instead of puhtaag. $15$

## **6 OpenType Features**

This section describes the OpenType features of Missaali. Many of the features have secondary names and these names do not usually correspond with the standard behavior of those features. This is because this font is intended for special uses and there are no standard tags for describing its behaviors. Abusing the existing standard tags is the only way to get the features to work in programs that do not support arbitrary tags.

The features implementing abbreviation marks have two additional names defined for them. This is because of how the current version of the fontspec package of XeLaTeX works. The problem is that turning features on and off blocks the contexts of contextual substitutions, which means that the rules for *r*-rotunda do not work correctly. I had to split the abbreviation mark features into two because of this, one feature that adds the symbols to everything except *r* and another that adds it just to *r*. See page 38 for details.

**aalt — All alternatives** This tag maps all letters to all variant forms and abbreviations that make use of the symbol. This is a special feature that is supported by some programs. However, none of those that I have easy access to supports it, this isn't debugged and it may or may not work.

**calt — Contextual alternatives** The calt tag defines the substitution rules for long *s* and rotunda *r*. The tag implements the rules in the form that Bartholomew Ghotan used them that differ from the standard rules of later typography. This feature should be turned on unless you specifically want to follow more modern conventions.

## Missaali Missaali

-calt +calt

<sup>15</sup>The final *i* is missing from both words as the most writers used the Turku dialect and the dialect has lost it from the transitive suffix.

There is a duplicate version of the short *s* glyph in the font that you can use if you want to insert one in the middle of a word without turning calt off. It is at the position U+F509, and similarly there is a straight *r* at U+F4EB.

Some old versions of MS Word provide only partial support for calt: they substitute the characters but do not change the spacing within the word, so a long *s* is shown with the spacing of a short *s*.

**dlig — Ghotan's abbreviations** Most of Bartholomew Ghotan's abbreviations for Latin are enabled with dlig. The table 2 on page 22 contains a list of them.

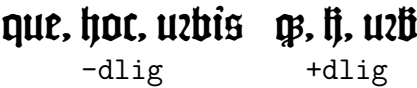

**hist, swsh — Historical forms** This form changes the *æ*, *œ*, *ä*, and *ö* characters to medieval forms where *e* is set over the top of *a* or *o*.

#### ä, æ, ö, œ ä, ä, ö, ö -hist +hist

**liga — Standard ligatures** The feature liga implements the standard ligature substitution. This implements the fusion of bowls of adjacent letters as well as several substitutions for *f* and long *s*. This should usually be turned on for the whole document.

#### deus deus -liga +liga

**ss01, subs — Scandinavian vowel ligatures** Nordic texts often used fused vowels to denote either long vowels or diphtongs. These fusions are not present in *Missale Aboense*, but I added them to the font:

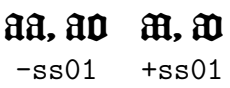

**ss02, ornm — Additional abbreviations** This feature enables some abbreviations that are not in *Missale Aboense*. The details are shown in table 5.

#### $mum, fm, que$   $m, f, q;$  $-ss02$   $+ss02$

**ss03, frac — Alternate abbreviations** This set works like dlig but it uses a different abbreviations for some letter combinations.

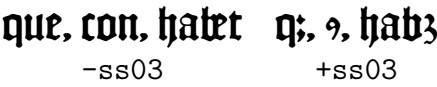

**ss04, salt, lt04, lr04 — Generic abbreviations** This feature adds a generic abbreviation symbol on the top of a letter or ligature. For most of the letters it uses a tilde, but some letters use something different.

#### $a, \nmid, l, w, r, v \nmid \tilde{a}, \nmid, l, \tilde{w}, \tilde{r}, \tilde{v}$  $-ss04$   $+ss04$

**ss05, lt05, lr05 — Tilde** Adds a tilde on top of most letters.

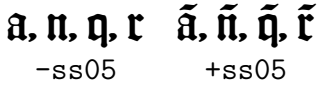

**ss06, lt06, lr06 — Dieresis** Adds a dieresis on top of most letters.

 $a, \xi, r, 3 \, \tilde{a}, \tilde{t}, \tilde{r}, \tilde{3}$ -ss06 +ss06

**ss07, lt07, lr07 — R-abbreviation** Adds an *r*-abbreviation over most letters. Note that in this font the acute accent is used to mark the *r*-abbreviation tailed dot.

## a, e, t á, é,  $-ss07$   $+ss07$

**ss08, lt08, lr08 — Shorter tilde** Adds a shorter tilde over most letters. Ghotan used this occasionally in places where a normal tilde would have not fit well, most often over *i*. In this font this is implemented as a grave accent:

#### e, i, u è, ì, ù -ss08 +ss08

Note that in case of letters where the normal tilde is already short, it uses the same symbol as ss05

**ss09, onum, lt09, lr09 — A-abbreviation** Adds a squashed open *a* that looks like a two-part tilde over most letters. This marks that something containing an *a* has been abbreviated out:

$$
\mathfrak{g},\mathfrak{s},\mathfrak{q}\ \ \tilde{\mathfrak{g}},\tilde{\mathfrak{s}},\tilde{\mathfrak{q}}
$$
  
-ss09
$$
+\mathrm{ss09}
$$

This mark is implemented as the circumflex accent.

**ss10, lt10, lr10 — O-abbreviation** Adds a ring over most letters. This denotes that something containing an *o* is abbreviated out. This is implemented as the ring accent.

> q, u q, ů -ss10 +ss10

**ss11, sups — Um-abbreviation** This feature adds a diagonal slash to some letters that is in most contexts used for abbreviating *um*. The only one of these that occurs in *Missale Aboense* is straight *rum*.

> $h, h, r, f$   $h, h, g, g$  $-ss11$   $+ss11$

As you can see from the example, this feature turns capital *R* into *rum* rotunda.

**ss12, lt10, lr10 — Ur-abbreviation** Adds a hook that denotes *ur* over most letters. This is implemented as the caron accent.

$$
\begin{array}{cc}\n\text{III.} & \text{I} & \text{III.} & \text{I} \\
\text{-ss12} & \text{+ss12}\n\end{array}
$$

**ss13 — Horizontal strike** Adds a horizontal stroke to some letters.

$$
\begin{array}{cc}\n\textbf{h}, \textbf{p}, \textbf{q} & \textbf{h}, \textbf{p}, \textbf{q} \\
\text{-ss13} & \text{+ss13}\n\end{array}
$$

**ss14 — Loop** Adds a loop to some letters.

#### sin ffm  $-ss14$   $+ss14$

**ss15, smcp — Liturgical symbols** Changes some of the letters into liturgical symbols used in *Missale Aboense*.

> .rus \* w di  $-ss15$   $+ss15$

**ss16, ordn, ofin — Old Finnish ortography** This changes text to correspond to syntactic conventions that were in use in late 17th century Finnish texts (the so-called *1642 Bible Translation* ortograhpy).<sup>16</sup>

> Input Kuinka pitkälle aijot sinä, Catilina, käyttää väärin meidän kärsivällisyyttämme? Kuinka kauvan luulet sinä vielä voivasi hurjuudessasi pitää meitä pilkkana? Mihin määrään saakka kohoo sinun rajaton röyhkeytesi?  $+$ ss16 Luinga pitkålle aijot linå/ Latilina/ käyttää määrin meidän kärlimälli lypttämme? Luinga tauwan luulet linä wielä woiwali huziuutellali pi tää meitä pilkkana? Mihin määråån laatka tohoo linun rajaton royhkeyteli?

**ss17 — Alternate punctuation** Replaces comma by colon, period by centered period and the exclamation sign by period.

$$
\begin{array}{ccccc}\n\cdot & \cdot & \cdot & \cdot \\
\text{-ss17} & \text{+ss17}\n\end{array}
$$

**ss18 — Fuse po** Enables the *po* fusion.

$$
\begin{matrix}\n\text{p}_0 & \text{p}_1 \\
\text{-ss18} & \text{+ss18}\n\end{matrix}
$$

**ss19 — Alternative z** Use alternative form for *z*.

z z  $-$ ss19  $+$ ss19

<sup>16</sup>The Finnish translation of *In Catalinam* in the following example is by K. Laurila [12].

**ss20, titl — Initials** Turn capital letters into Lombardic initials

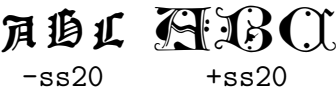

**ss21, lt21, lr21 — Dotaccent** Adds a dot to most letters.

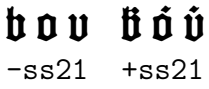

**ss22 — Alternate G** Use alternative form for *G*.

 $\mathbb{Z}$  6 -ss22 +ss22

**ss23 — Alternate initials** Changes some of the Lombardic initials into their alternate forms:

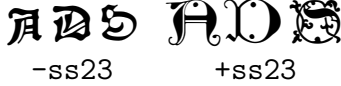

## **7 LaTeX interface**

The file missaali.sty defines the package missaali that contains a number of convenience environments and macros for using the font together with XeLaTeX. All features of the font are available with the system, but accessing some of them is a bit cumbersome. This is partly because of how fontspec works and partly because the TeX typesetting algorihms are intended for modern typesetting conventions.

**The problem with fontspec contexts** Missaali has contextual substitutions where different forms of letters are substituted based on where in the word they occur. The most important of these are the rotunda *r* and the long *s*. The current version of  $\text{fontspec}^{17}$  has the problem that the feature boundaries break the substitution contexts. This happens with abbreviation symbols as well as when using colored initials. For example, here are three different ways to write *usque*: 18

<sup>17</sup>Version 2.3c in Texlive 2013

 $18$ Command \msabbr{} is a macro that enables the abbreviation ligatures defined by dlig.

| Problem                                       | Solution                       |
|-----------------------------------------------|--------------------------------|
| Short $\mathfrak s$ in place of $\mathfrak l$ | Move $s$ inside the macro:     |
| CONCU26 <sup>9</sup>                          | concur <sup>[9</sup> ]         |
| $concurs\msabbr{us}\$                         | concur\msabbr{sus}             |
| Straight $r$ after initial                    | Use $\rot$ undar $\}$          |
| $D$ rn                                        | $\P$ . $\mathbf{D}_{2D}$       |
| \msparinitial{P}ro                            | \msparinitial{P}\rotundar{}o   |
| Straight $r$ after abbreviation               | Move $r$ inside macro          |
| pry căru                                      | yzy cúzu                       |
| \msabbr{per}ry c\mstdr{u}ru                   | \msabbr{perr}y c\mstdr{ur}u    |
| Missing mark over $r$                         | Use the $r$ versions of macros |
| mrís cors                                     | mëis coës                      |
| $m\m{r}$ is co $mstd(r)$ s                    | $m\rm{tf}\$ is c $\rm{for}s$   |

Figure 9: Solving the LaTeX fontspec problems.

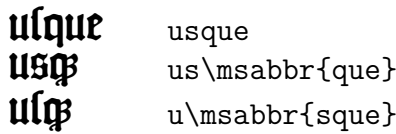

Here the middle line has short *s* because fontspec broke the context at the point where the abbreviation starts so it thinks that the *s* is occurring at the end of the word. The last line has the correct long *s* because it is moved inside the \msabbr{} command so it belongs to the same context. Since *s* does not have any abbreviation marks defined for it and *sed* is the only abbreviation ligature starting with it, moving it inside the macros don't cause any problems.

However, doing the same for *r* does cause problems because it has abbreviation marks. Moving  $r$  to the same context will force both symbols to have the same mark. The solution that Missaali uses is to define two additional features for each abbreviation mark feature, one that abbreviates only *r* and another for all other letters:

- $ssXX$  the base feature that adds abbreviation symbol to all letters;
- ltXX adds abbreviation to all letters except *r*
- lrXX adds abbreviation only to *r*.

For example, the behavior of the standard abbreviation macros is:

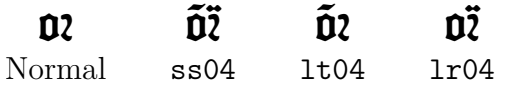

The package has two versions of for all abbreviation marks, one using the  $1$ tXX feature and another using lrXX.

#### **Typesetting Textura Blocks**

Textura was set using two justified columns with only 24–26 characters per line. Automatic typesetting algorithms, including the one used by TeX, work very poorly with justified short lines. It is necessary to help the algorithm by selecting suitable line break points and hyphenating words by hand. Using abbreviations makes setting the lines a bit easier, but the cost is that the modern audience will not understand them.

The style file defines four environments: mstextura, mstexturablocks, and mstexturablock for setting the text. The first sets complete two-column pages in Missaali, the second sets two-column Missaali that is intended to fit inside one page that may contain also modern typography, and the last sets one column of text that is intended to fit inside one page.

The environments make the following changes to the ordinary TeX layout:

- 1. they turn on the \obeylines so that LaTeX will force a line break at newlines of the text;
- 2. they add infinitely stretchable glue to the word space to force justification; and
- 3. they add space also to the left side of punctuation symbols.

When  $\overline{\mathrm{c}}$  beylines is in effect, LaTeX doesn't hyphenate any words automatically so all hyphenations have to be added by hand.

When setting text with Missaali, I've used the following approach:

- 1. Set the font and textura block sizes.
- 2. Set the beginning of the text by placing possible rubrics in red at the start as well as the two first lines that contain the initial.
- 3. Go down through the text block adding line breaks to good places if XeLaTeX puts them in ugly places.
- 4. Further adjust the text by adding hyphenation points manually as well as abbreviation symbols.
- 5. If the text ends with a partial line, go back few lines altering them so that the last line is also full.

#### **Defining Font and Block Sizes**

There are four parameters that alter the layout of textura blocks.

- font size (default 18 pt);
- text block width (default 6.4 cm);
- text block height (default 34 lines); and
- width of the gutter between columns (default 1 cm).

The first two affect all three textura environments, the third only mstextura and the last affects environments with two columns. Each parameter has a macro for defining its value, and there is a combined macro for setting the first three at one time. See figure 10 for examples.

**\mssetfontsize{size in points}** This sets the font size. This is implemented as an independent variable because it is used for calculating the height of the text block.

**\mssetblockwidth{width as a dimension}** This sets the width of the textura block to a given dimension.

**\mssetblocklines{number of lines}** This sets how many lines of text there are on each page of the mstextura environment. The height of the text block is calculated by multiplying the number of lines with the font size.

**\mssetgutterwidth{width as a dimension}** This sets the gutter width between the columns to its argument.

**\mssetsizes{font size}{block width}{block lines}** This sets the font size, text block width, and the number of lines on a page in one call.

## $\n *N*$ ihilne te noctnum plidium Palati , nihil urbis vigiliae , nihil timor populi, nihil concurl<sup>9</sup> tonozum omnium, nihil

\mssetfontsize{22} \mssetblockwidth{7.70cm} \begin{mstexturablock} Nihilne te noc\msabbr{tur}num \msabbr{prae}sidium Palati, nihil urbis vigiliae, nihil timor populi, nihil concur\msabbr{sus} bonorum omnium, nihil \end{mstexturablock}

 $\n *N*$ ihilne te noctnum plidium Palati , nihil urbis vigiliae , nihil timor populi, nihil concurl<sup>9</sup> tonozum omnium, nihil

```
\mssetfontsize{18}
\mssetblockwidth{6.40cm}
\begin{mstexturablock}
 Nihilne te noc\msabbr{tur}num \msabbr{prae}sidium
 Palati, nihil urbis vigiliae,
 nihil timor populi, nihil con-
 cur\msabbr{sus} bonorum omnium, nihil
\end{mstexturablock}
```
Figure 10: Examples of text size macros

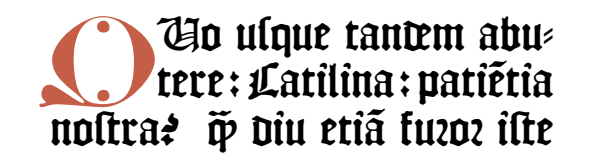

\msstartchapter{Q}{Uo usque tandem abu-}{% tere, Catilina, pati\mstdacc{e}{en}tia} nostra? \msabbr{quam} diu eti\mstdacc{a}{am} furor iste **(a)**

## **QU** usque tantem abu- $\mathfrak{m}$ ostra $\mathfrak{m}$  diu etia $\mathfrak{m}$  fuzor iste

\msstartchapterblue{Q}{Uo usque tandem abu-}{% tere,Catilina,pati\mstdacc{e}{en}tia} nostra? \msabbr{quam} diu eti\mstdacc{a}{am} furor iste **(b)**

## **Regnante illule Lectio**<br>Recrit limo rege lancto Egnante illus- Lectio  $E$ rico in  $\Sigma$ vecia; venerabilis

\msstartchapterwithrubric{Lectio}{R}{% Egnante illus-\ }{trissimo rege sancto} Erico in Svecia, venerabilis **(c)**

## De vita lancto henrici epi **Regnante illuf Lectio**<br>Reciffimo rege fancto **Stri**ssimo rege sancto **Erico in Svecia; venerabilis**

```
\msrubric{De vita sancto henrici e\mstdacc{p}{piscop}i}
\msstartchapterwithrubricblue{Lectio}{R}{%
  Egnante illus-\ }{trissimo rege sancto}
  Erico in Svecia, venerabilis
            (d)
```
Figure 11: Examples for chapter start macros

#### **Initials**

The style file contains four macros for setting the first two lines of a text. They set a Lombardic initial in either red or blue, and possibly an additional partial line rubric in red at the end of the first line. See figure 11 for examples.

#### **\msstartchapter{initial}{first line}{second line}**

This sets a two-line initial in red, and then the contents of the first line and the second line to its right indented by the proper abount. This is shown in figure 11a.

#### **\msstartchapterblue{initial}{first line}{second line}**

This sets a two-line initial in blue, and then the contents of the first line and the second line to its right indented by the proper abount. This is shown in figure 11b.

#### **\msstartchapterwithrubric{rubric}{initial}{first}{second}**

This sets a two-line initial in red, and the contents of the first line and at its end the rubric in red. The second line is set as in the previous commands. See figure 11c.

#### **\msstartchapterwithrubricblue{rubric}{initial}{first}{second}**

This sets a two-line initial in blue, and the contents of the first line and at its end the rubric in red. The second line is set as in the previous commands. See figure 11d. That figure also shows how to add a rubric in red in front above the chapter start using the command \msrubric.

**Alternate initial I** The macro \initialI sets the tall version of initial I in blue into the margin or gutter using a very large size. As the letter is not in the text block, the next line doesn't have to indented. If the line has a partial rubric on it, then the text has to be entered with macros \mspartialrubric and \mspartialline. For example, the blue initial on page 57 is created with:

```
\mspartialrubric{Incognit\msabbr{\msrubric{us}}}
\mspartialline{\initialI{}N taberna qu\mstdacc{a}{an}do }
 sumus: non curam{us} {quid} sit
```
The \mspartialrubric and \mspartialline have to be always used as a pair where rubric is first and the line is next.

#### **Abbreviations**

There are two different ways how abbreviations are handled in missaali.sty. The abbreviations with specific meanings are handled as ligatures while abbreviation marks are simple letter substitutions. There are three different commands for ligature substitutions and each abbreviation mark has four different commands defined for it.

Different commands for the abbreviation marks are needed because otherwise r-rotunda would not work correctly. Thus, there is a command that puts the mark over all letters except for *r*, and one that puts it only on *r*. This makes it possible to put *r* inside the abbreviation context to get a correct form for it. There are also two variants on whether an additional unabbreviated text is added also to the pdf using the actual text mechanism. This makes it easier to search text on advanced pdf viewers. The commands for abbreviation marks are shown in table 6.

The commands are named systematically so that if the base name of the macro is X, then the commands have the form:

- 1. \X: adds the mark to all other letters except for *r*, does not add the actual text to the pdf.
- 2. \rX: adds the mark only to *r*, does not add the actual text to the pdf.
- 3. \Xacc: adds the mark to all other letters except for *r*, adds the second argument as the actual text to the pdf; and
- 4. \Xacc: adds the mark only to *r*, adds the second argument as the actual text to the pdf.

#### **Other macros**

There are several additional macros for accessing other symbols of the font.

**\msmanualspacing** Turns on the manually-adjusted spacing for text. See page 39.

**\msaltpunctuation** Switches to use alternate punctuation marks.

**\msparinitial{character}** Sets a one-line high Lombardic initial in red.

**\msparinitialblue{character}** Sets a one-line high Lombardic initial in blue.

| Command               | Marks $r$     | Actual text | Sample         | Code         |
|-----------------------|---------------|-------------|----------------|--------------|
| Generic abbreviation  |               |             |                |              |
| \mstd                 |               |             | $\tilde{D}$    | \mstd{or}    |
| \mstdacc              |               | $\times$    |                |              |
| \rmstd                | X             |             | OĨ             | \rmstd{or}   |
| \rmstdacc             | X             | X           |                |              |
| A-abbreviation        |               |             |                |              |
| \mstda                |               |             | $\overline{0}$ | \mstda{or}   |
| \mstdaacc             |               | $\times$    |                |              |
| \rmstda               | X             |             | OŽ             | \rmstda{or}  |
| \rmstdaacc            | $\times$      | X           |                |              |
| R-abbreviation        |               |             |                |              |
| \mstdr                |               |             | Ď?             | \mstdr{or}   |
| \mstdracc             |               | $\times$    |                |              |
| \rmstdr               | X             |             | OŽ             | \rmstdr{or}  |
| \rmstdracc            | X             | X           |                |              |
| O-abbreviation        |               |             |                |              |
| \mstdo                |               |             | Ů2             | \mstdo{or}   |
| \mstdoacc             |               | $\times$    |                |              |
| \rmstdo               | $\times$      |             | OŽ             | \rmstdo{or}  |
| \rmstdoacc            | $\times$      | $\times$    |                |              |
| Specifically tilde    |               |             |                |              |
| \mstdt                |               |             | $\tilde{D}$    | \mstdt{or}   |
| \mstdtacc             |               | $\times$    |                |              |
| \rmstdt               | $\times$      |             | OŽ.            | \rmstdt{or}  |
| \rmstdtacc            | X             | X           |                |              |
| Short tilde accent    |               |             |                |              |
| \mstdst               |               |             | Ō2             | \mstdst{or}  |
| \mstdstacc            |               | $\times$    |                |              |
| \rmstdst              | $\times$      |             | OŽ             | \rmstdst{or} |
| \rmstdstacc           | $\times$      | $\times$    |                |              |
| Specifically dieresis |               |             |                |              |
| \mstdd                |               |             | Ö2             | \mstdd{or}   |
| \mstddacc             |               | $\times$    |                |              |
| \rmstdd               |               |             | OĨ             | \rmstdd{or}  |
| \rmstdacc             | X<br>$\times$ | ×           |                |              |
| Diagonal stroke       |               |             |                |              |
|                       |               |             | Sr             |              |
| \mstddg<br>\mstddgacc |               |             |                | \mstddg{Sr}  |
|                       |               | ×<br>45     | Đŗ             |              |
| \rmstddg              | ×             |             |                | \rmstddg{Sr} |
| \rmstdgacc            | $\times$      | ×           |                |              |

Table 6: LaTeX commands for abbreviation marks

**\msinit{letter}** Inserts a Lombardic initial using the current size and color.

**\msinita{letter}** Inserts an alternate form of a Lombardic initial using the current size and color.

**\msrubric{text}** Inserts text in red.

**\msrubricblue{text}** Inserts text in blue.

**\mspara** Inserts a red paragraph symbol.

**\mstdl{character}** Turns on the liturgical variants of the symbols. Namely, it turns *r* to the response symbol, *v* and *V* to two different versicle symbols, and the period to the cross.

**\rotundar** Inserts a forced *r*-rotunda to a place where ordinary contextual substitution rules would place a straight *r*.

**\straighr** Inserts a forced straight *r* in a place where the contextual substitution rules would place a *r*-rotunda.

**\shorts** Inserts a forced short *s* in a place where the contextual substitution rules would place a long *s*.

**\longs** Inserts a forced long *s* in a place where the contextual substitution fules would place a short *s*.

**\msnoliga{text}** Turns off the standard ligature substitution for its argument.

**\mspartialrubric{text}** Sets text at the right end of the current line in red. This has to be used together with \mspartialline and in the correct order with rubric coming before the line.

**\mspartialline{text}** Sets text right end of the current line in red. This has to be used together with \mspartialrubric and in the correct order with rubric coming before the line.

#### **Package options**

When missaali.sty is inlcuded in the document, there are some package-level options available:

**OldAE** Use old variant forms for *ä* and *ö* where there is a small *e* letter in place of dieresis (hist).

**AltG** Use variant form of *G* (ss22).

**AltZ** Use variant form of *Z* (ss19).

**FusePo** Use fused *po*-ligature.

**OldFinnish** Use 1642 Finnish ortographic conventions (ss16).

After setting the options, you can change to Missaali using the command \texturafamily. This command also changes the \emph command to use red color for emphasis instead of italics and sets paragraph indentation to zero.

#### **Style Definition Macros**

There are several style definition options for enabling some features. This should be placed before the \fontspec command or the macro or environment that calls it.

**\MsNormalStyle** Revert back to the standard style, cancels the effect of other style definition macros.

**\MsAltAEStyle** Changes the *æ* and *œ* ligatures to the form where the *e* is set above the letter instead of being fused into it. This also converts *ä* and *ö* to the same form.

**\MsAltPunctuationStyle** Changes the comma, the period, and the explanation mark to symbols that Ghotan used in *Missale Aboense* for similar purposes. His punctuation conventions don't match the modern usage so this only a convenient approximation.

**\MsAltZStyle** Changes the shape of the lower case *z* to a slightly different form.

**\MsAltGStyle** Changes the shape of the upper case *G* to a different form.

**\MsOldFinnishStyle** Turns on the emulation for late 17th century Finnish ortography.

**\MsPoFusionStyle** Enables the po fusion ligature for *po*.

### **8 How This Font Was Made**

I started the work by looking through the reproduction of *Missale Aboense* searching for good examples for all different symbols that were used there. Next, I scanned the symbols in and created a separate 1000x1000 pixel image for each, making sure to not alter their relative sizes.

At this point I also consulted Derolez [4], Cappelli [2], and various internet sources trying to identify the various abbreviation symbols. A very successful strategy was to search the internet for words next to the abbreviated part as in most cases the results would contain a page with the full text of the section. I ended on many different pages and didn't keep track on what I used.

The first phase of making the actual font was to draw the glyphs based on the scanned images. I did the tracing by hand as my experiences with automatic tracing haven't been very encouraging. I used Glyphs for making the font as it has a good support for OpenType features and it is much easier to use than FontForge. The version that I used (1.4.2 (554)) had an annoying bug where it occasionally deleted the undo history, but on the whole it is the best of all font editors that I've tried.

After making the basic alphabet and the basic ligatures, I turned to creating the missing letters *W, Y*, and *Z*. The *Z* is essentially an enlarged *z* while the other two letters are based on *U*.

The next step was to run the checkOutlines script of the *Adobe FDK* took suite to check that the glyphs were valid. Most weren't and had to be fixed. At this point I also created the BlueValues and stem width arrays that are used for hinting the letters. However, I didn't pay very much attention for them as textura shouldn't be used at font sizes where hinting is needed.

Creating glyphs with abbreviation marks was a large task, but Glyphs has a good support for them so it wasn't as overwhelming as it would have been with TypeTool that I have used for my previous fonts.

Because there isn't any existing font with exactly the same initials that Ghotan used, I decided to add them to the font also. Again, some of them were missing and had to be created from scratch. The initial *X* is enlarged from a half-size initial, *Y* is based on *U*, *Z* is a mirrored alternate form of *S*, and *W* is a rotated *M*. Rotated initials were relatively common in incunabulas. Ghotan himself used a rotated *C* in place of a *D* in several places, and I've seen a text where the typesetter used a rotated *Q* for a *D*.

I created the features using a combination of copy-pasting and a few auxiliary scripts. I found out the fontspec problem with contextual substitutions by accident and the result was that I had to almost triple the number of features so that all would work correctly with XeLaTeX.

The anachronistic Old Finnish feature was originally made for the font Fraktuura that is based on late 19th century newspaper fraktur fonts. That font is still unpublished as it needs one more editing pass before it is ready for wider audience.

The last major change for the font was a complete renaming of most of the glyphs. I didn't follow the recommended conventions for glyph names from the start as I wasn't aware of how important they really are for pdf usability. At this point I also created a large number of duplicate glyphs so that one copy has no code point assigned to it and the other has. This makes it possible to use the one without the point in software that supports the relevant features and so get searchable pdfs, while making the symbol available also in software with no support for that feature, though, with the cost that the typeset file might not be searchable.

The very final step was to run the *autohint* tool of the *Adobe FDK* to create the font hints. The tool gave a number of suggetstions how the glyphs could be changed for better hinting. I followed some but not all of the suggestions as hinting is not so important for a large-size font as it is for body text fonts.

## **9 Symbols in Missaali**

There is a dilemma in creating OpenType fonts that have symbols that are not included in Unicode: whether to assign code points from the private use area to them or not and rely completely on OpenType features to access them. The advantage of assigning code points is that then the symbols can be used in programs that don't support the features by entering them via Character Map or some similar utility program.

The disadvantage is that using the private use area breaks the search functionality of most if not all pdf viewers. If the fusion  $\mathbf{\omega}$  is placed into the private use area, then searching for *door* does not work because the viewer doesn't recognize the fusion as the letters *d* and *o*.

I resolved this dilemma by making two identical copies of a number of symbols: one that has a code point and thus can be entered with Character Map and one that hasn't that can be searched. The  $\mathbf{\omega}$ -fusion that is automatically created as a ligature substitution can be found with search but the one entered with Character Map cannot.

I added duplicates for symbols that are substituted into text using features calt, liga, dlig, and ss01. The long *s* and rotunda *r* are there even though they have actual unicode code points because not all viewers can recognize that they are variants of the respective letters.

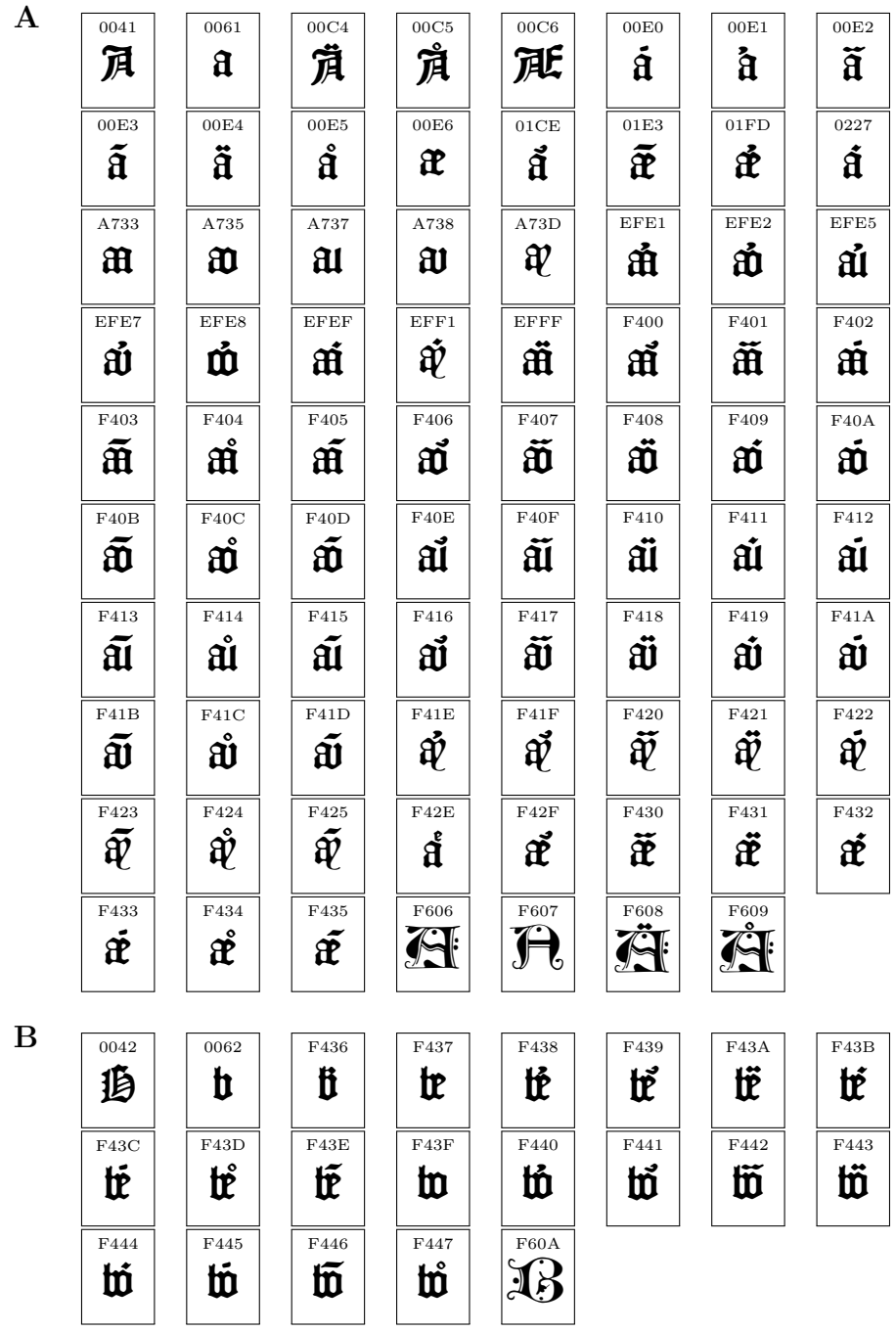

 $C \n\begin{array}{ccc}\n\hline\n0043\n\end{array}$ 

$$
\begin{array}{c}\n\overbrace{\phantom{1}}^{F449}\n\\ \overbrace{\phantom{1}}^{F449}\n\\ \overbrace{\phantom{1}}^{F450}\n\\ \overbrace{\phantom{1}}^{F450}\n\\ \end{array}
$$

 $\zeta$ 

 $\tilde{\mathbf{z}}$ 

0107 ć 0109 ĉ F44B  $\overline{3}$ F44C  $\ddot{\theta}$ F452  $\tilde{\mathfrak{c}}$ F539  $\ddot{\mathfrak{c}}$ 

ḋ

Œ

 $\vec{\mathbf{m}}$ 

 $\overline{\mathbf{D}}$ 

00E9

0063  $\mathbf{r}$ 

F44A  $\boldsymbol{\mathfrak{z}}$ 

F451  $\mathring{\mathbf{r}}$ 

010B ċ F44D  $\boldsymbol{\mathfrak{z}}$ F60B  $\mathbb{C}$ 

 $\overline{010D}$ č A76F  $\mathfrak{p}$ F44E  $\boldsymbol{\dot{\zeta}}$ F44F  $\boldsymbol{\mathring{5}}$ 

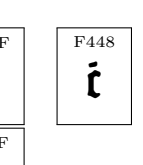

F453  $\mathbf{\tilde{u}}$ 

Iř

F463 Ď

 $\overline{011B}$ ě

 $\bf{D}$  0044

 $\overline{\mathcal{D}}$ F454 Ũ F45C ÍĨ F464  $\tilde{\mathbb{D}}$ 

> F60D  $\mathfrak{D}$

> > 0065 e

F46B  $\mathring{\mathbf{r}}$ 

> 0066 f

0067  $\boldsymbol{\mathfrak{g}}$ 

ğ

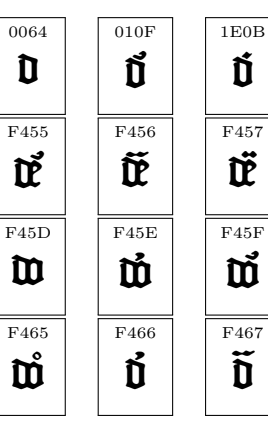

 $00\mathrm{E}8$ 

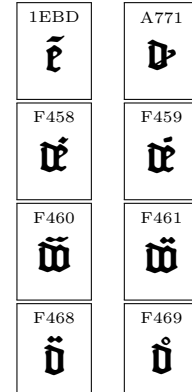

F1A6  $\ddot{\theta}$ F45A  $\tilde{\mathbb{R}}$ F45B F462 DÍ F46A Û F60C I)

> 0117 ė

F60F

 $E \n\big| \n\big|$ E F158  $\ddagger$ 

 $\mathbf{F}$  0046

F

 $G \n\qquad \qquad \boxed{0047}$ 

 $125$ F46D  $\mathbf{\bar{g}}$ F46E

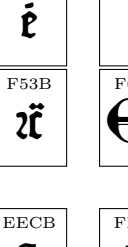

EECB ft 011D ĝ

> F46F  $\tilde{\mathfrak{g}}$

 $\bigoplus$ FB00 ff

> 0121 ġ

F610  $\overline{G}$ 

é ê F60E

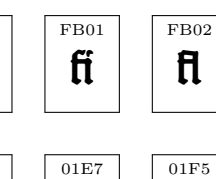

ǧ

00EA

 $00EB$ ë

ǵ

E F42D  $\overline{\mathfrak{G}}$ F46C ğ

51

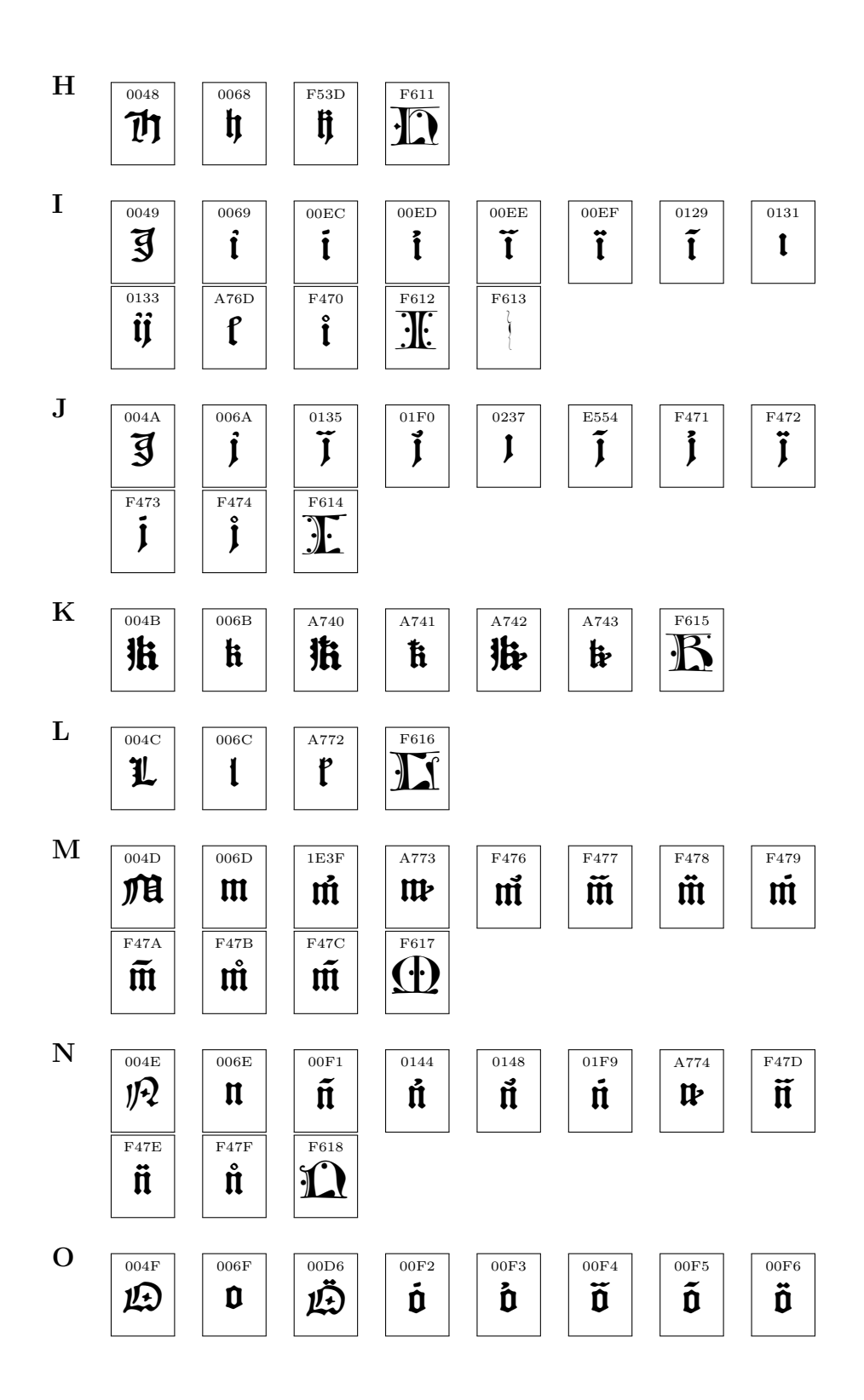

**Q**  $\sqrt{0.051}$ 

 $l\Omega$ 

 $\overline{\mathbf{q}}$ 

 $\overline{g}$ 

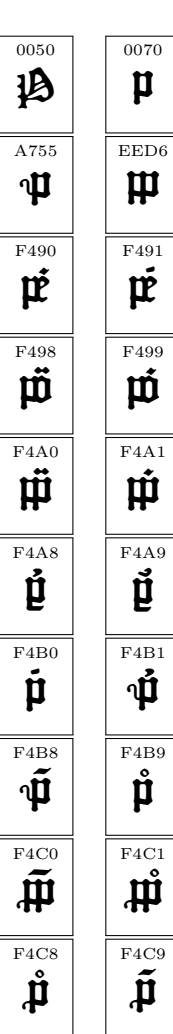

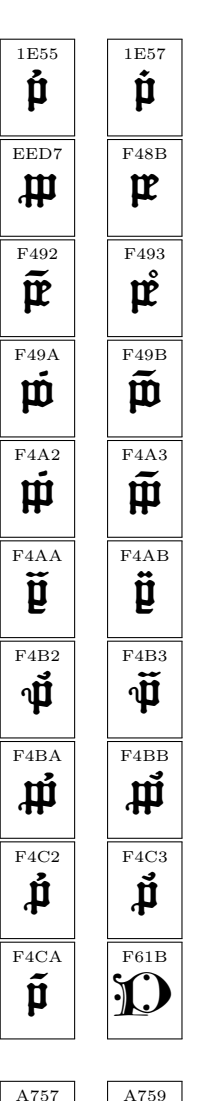

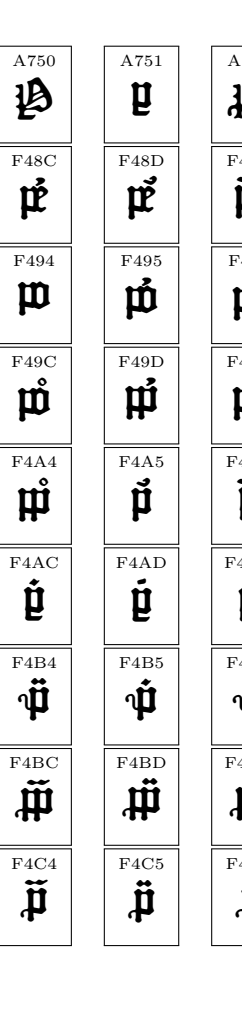

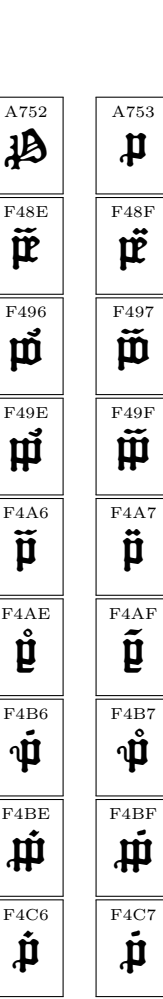

**P** 

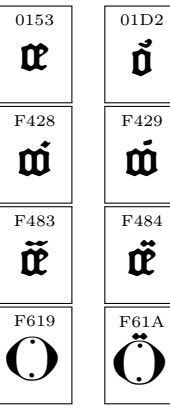

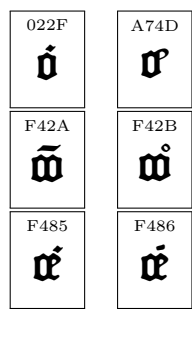

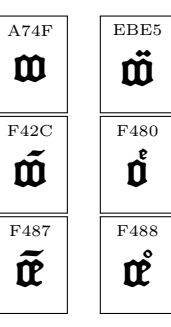

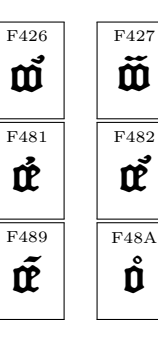

 $\mathbf{\mathfrak{p}}$ 

 $\overline{\mathbf{R}}$ 

E8BF<br> $\mathbf{\mathfrak{P}}$ 

F4CB  $\mathbf{\dot{q}}$ 

F4CC  $\ddot{\vec{q}}$ 

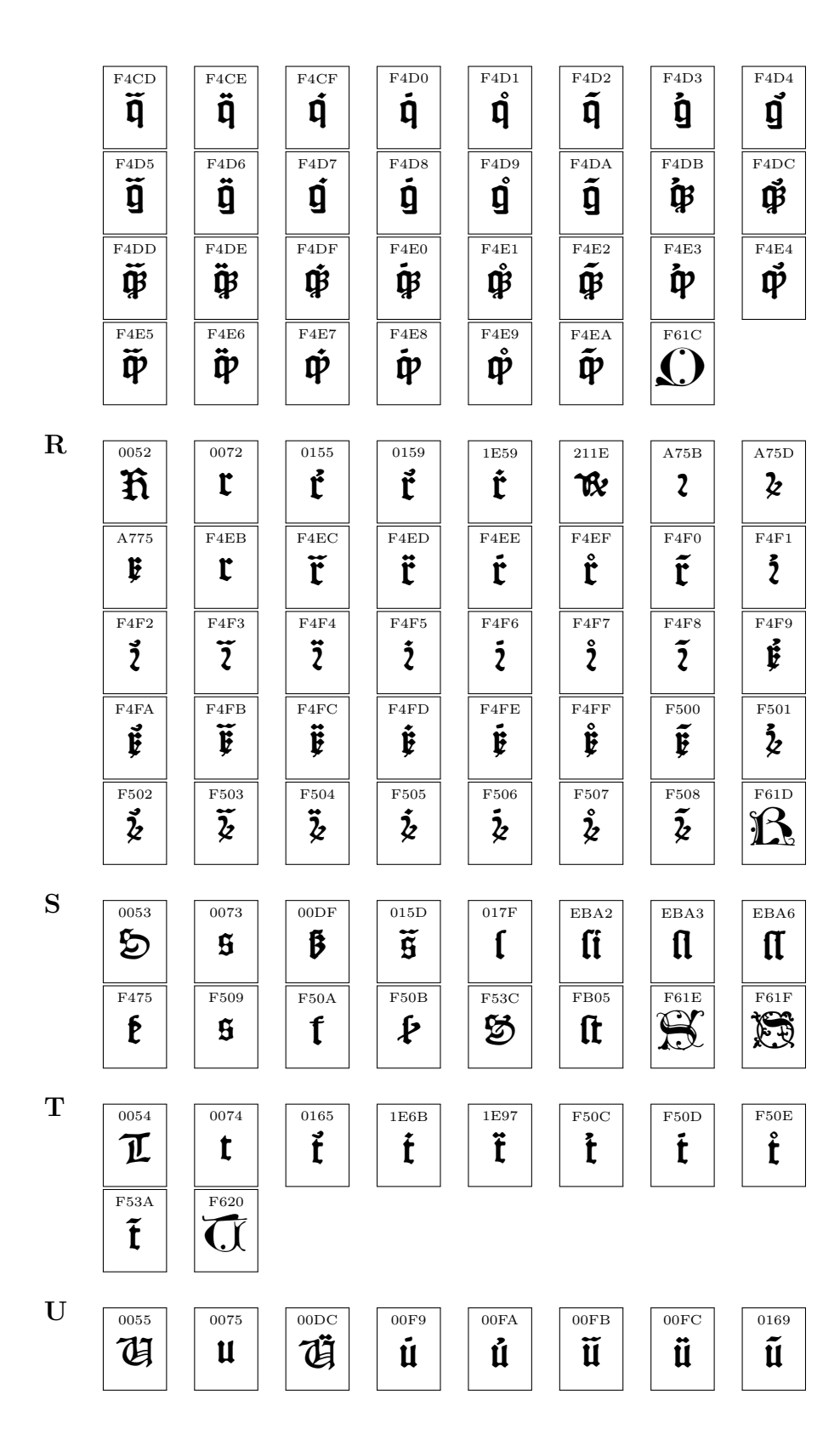

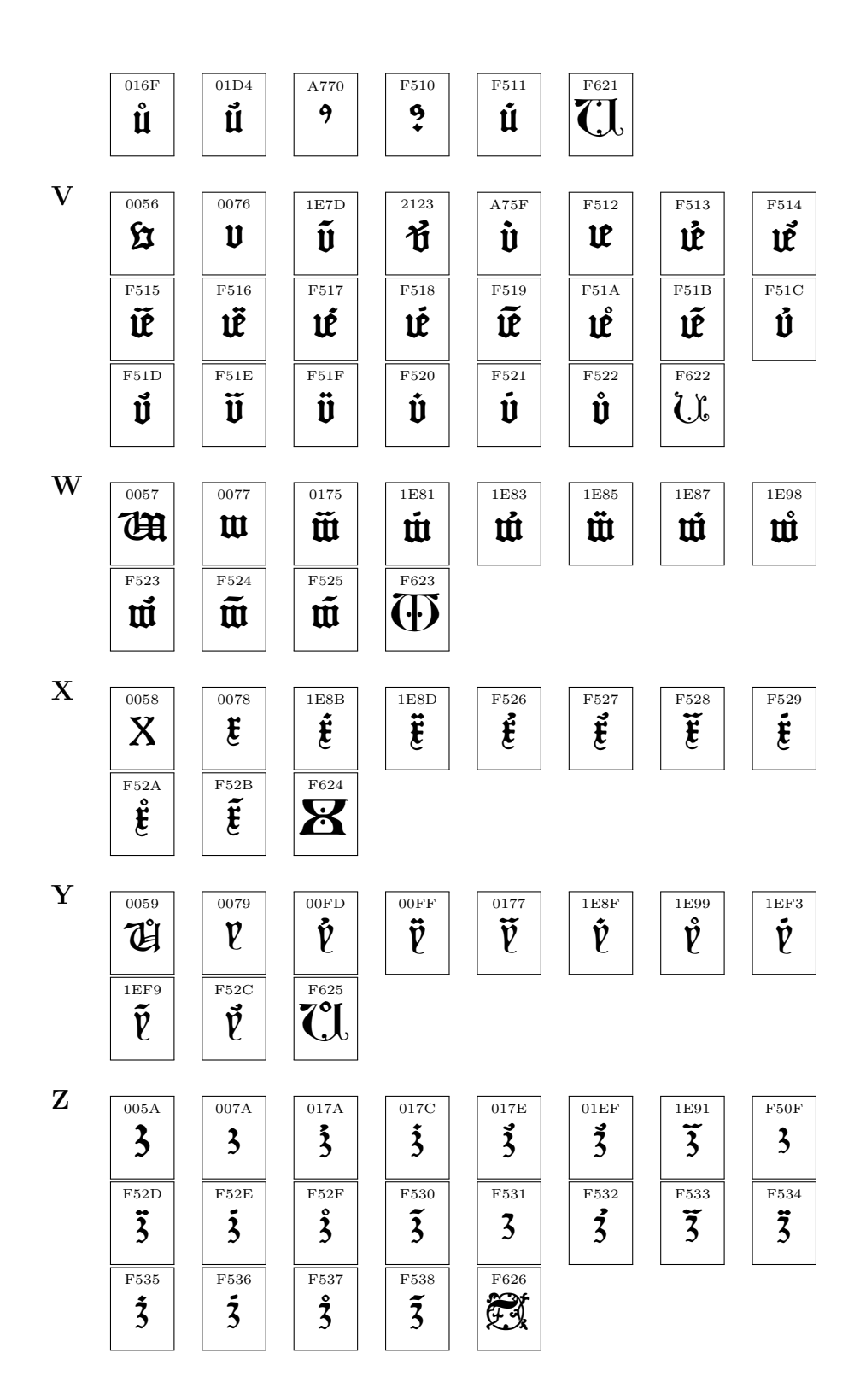

#### **Other symbols**

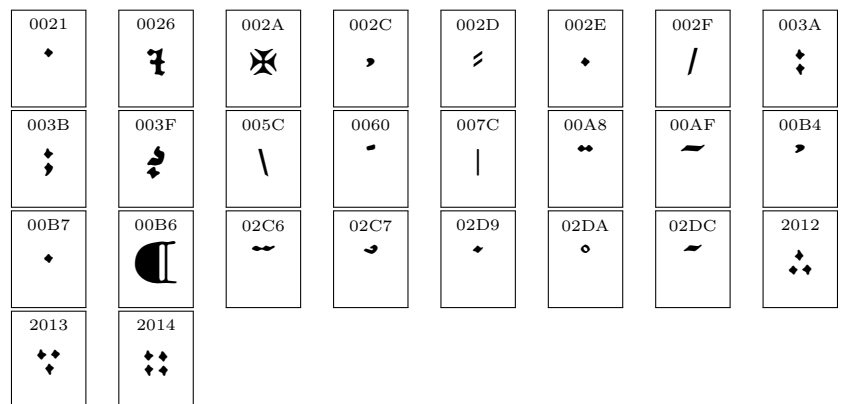

## **10 Examples**

This section has two longish examples of how medieval latin text can be set using Missaali. The first example is a page containing one poem and parts of two others, and the second is the first half of the Legend of St. Henry.

The complete poem is Quintus Horatius Flaccus's *Integer vitae* [15], from his first book of Odes. The text has divided opinions on whether it is Horace intended it to be taken as a serious exultation of honest life or a satire of such poems. The text has been a popular students' song since Friedrich Flemming composed a melody for it in the early 19th century.

The first partial poem are three verses from *Estuans intrinsecus* by The Archpoet. He was a poet who was active around the mid-12th century and was somehow associated with Rainald of Dassel, Archbischop of Cologne. *Estuans intrinsecus* was very popular during the middle ages and it survives on over 30 manuscripts, including the famous *Carmina Burana* [16]. The verses in this sample belong to the *Meum est propositum* segment of the poem.

The final partial poem is a snippet from *In taberna* that is also from *Carmina Burana*.

The second example contains first five of the nine lections of the legend of Saint Henry. They contain the *vita* or the biography of the saint as well as the first of the miracles attributed to him. The text follows the critical edition by Tuomas Heikkilä [6] that is based on a large number of surviving manuscripts.

12 Thozatius fl carmina prio **x** Indiana Section 1991)<br>**1991 - Antique pur** in the section of the section of the section of the section of the section of the section of the section of the section of the section of the section of the section of the sec  $\mathsf{\mathbb{L}}$  lerilque pur $^{\circ}$  non eget mauzis iaculis necs arcu nec venenatis gravida lagittis ;  $\mathbf f$ ulce; pharetra; live p lyrtis iter aestuolas lite factur<sup>9</sup> ter in holpitalem caucalum vel  $\tilde{a}$ loca fabulolus lambit hyda- ${\bf fmg.}$  amos me filva lupus in fahina : num meam canto . lalagen et ultra terminum cu $\epsilon$ ris vagor expeditis,fugit inermem : de portentum nece militaris daunias latis alit aelculetilnec Zubae tell<sup>9</sup> generat, leonum arida nutrix. Pone me pigris ubi nulla campis arbor aestiva recreat aura , quod latus mundi nebulae maluloue Iuwiter  $u$ zget : pone sub cuzru nimi um propinqui solis in terra domibus negata : dulce ridentem lalagen ama $\mathbf m$ ; bulce lo-**CD** quentem · Archipoeta in taberna mori,ubi vina pro xima morientis ori. tunc can-}<br>}<br>}

tabunt letius angelor chori:  $\limsup$  is the potatoring in the potatoring in the potatoring  $\cdot$ Poculis accenditur animi lucerna, cor imbutum nectare volat ad superna  $\cdot$  michi sapit dulcius vinum de taberna; quam quod aqua milcuit  $\mu$ raesulis picerna $\sqrt{2}$ ales versus facio, quale vinum bibo, nichil pollum facee nili sup $to$   $\operatorname{cith}:$   $\operatorname{nicht}$  valent  $\operatorname{\tilde{\textbf{F}}}$ itus ; que ieiunus lecito; Palonem  $\mathfrak v$ ost calices carmine preib $\cdot$ 11<sup>7</sup> ta**i**erna quã**t**o Incognit<sup>9</sup> lumus: non cuzamus quid lit humus; led ad ludum weramus; cui semper insudamus; mus; quid agatur in taberna  $:$  ubi nummus est pincerna  $:$  $\theta$  thoc est opus ; ut queratur ; sed quid loquar audiatur . Quidam ludunt , quidam bibūt ; quidam indiferete vi vunt; sed in lum qui morantur, ex his quidam denudan $t$ ur ; quidam ibi veltiuntur ; quidam laccis induuntur; ibi nullus timet moztem : sed  $\mathbf u$ zo **Baccho mittunt** soztem .

Incipit vita  $\mathfrak G$  henrici epi **R** Egnante illul« <mark>Lectio</mark><br>Recillimo rege lancto **Atriffimo rege lancto** Erico in Svecia , venerabilis pontifex beatus Henricus,in  $\mathbb R$ nglia o $\mathfrak{z}\mathfrak{u}\mathfrak{u}\mathfrak{v}$ :  $\mathfrak{z}\mathfrak{u}\mathfrak{u}\mathfrak{u}$ us vite lanctiate et mor honeltate preclarus; Tpfalensem rege=  $bat$  ecclesiam $\cdot$   $\Omega$ uibus quasi duobus magnis luminaribus populus terre ilius , ad veri dei noticiam et cultum magis magisce illustrabatur iugit ac information  $\cdot$  Sanctus autem rex insignem ponti=  $f$ ficem; vita; mozibus et ecclesiastice dignitatis culmine prepollentem,intimi amoris complectebatur affectu & sue specialis familiaritatis gratia plurimum honorabat . Felix  $partia : \tilde{\phi}$  divina maiestas concellerat talium ac tantor rector eodem tempore moderamine gubernari $\cdot$   $\mathcal P$ on erat tunc formidini,ut regnum in se divisum desolaretur , dum ad gloriam  $\mathbf{r}$ i; et iultū $\mathbf{r}$ tranquillumque regimen lub ditorum capita populorum  $t$ am conco $z$ dité comenerunt $\cdot$ **ED**ificabatur illo<mark>Lectio</mark><br>En tépoze ecclesia cres

cens in timore dei , rectificabantur leges ; quas limples antidtas vel minus recte condiderat vel obliquaverat per- $\text{refitas malimum}\cdot\text{String}$ bat paci z iulticie lubditor; lupi rapaces dentes venenatos in infontes acuere non autebant ; cum rex letens in solio intuitu suo omne malum diffinaret et muus naftor vi rilit vigilaret lupr cultodiã gregis lui ¶Lum wro plebs Finlandie , tunc ceca et crutelis gentilitas ; habitantib3 in Svecia gravia dampna frequenter inferret : lanctus rex Ericus; allumpto lecum ab ecclesia Tplalensi teato Henrico collecto exercitu , contra nominis Christi et populi lui inimicos expoicioné dirigit.Quibus potenter fidei Litrilii et luo lubiugatis  $\mathbf{D}$ minio , baptizatis plurimis et fundatis in partibus illis ecclesiis ; ad Sueciam cum  $q$ loriola victoria remeavit  $\cdot$ BEatus auté Pren-Léo ricus vinee domini cultorem a cultorem le divinit<sup>9</sup> constitutum considerans ; ad irrigandum ymb2e celeltis

wortrine novellas neophitor plantulas et ad corroborandum dei cultum in partibus illis audacter remansit; non metuens le dhullitet adverlis exponere ; ut pollet gloriam  $\mathbf{D}$ i dilatare $\cdot$ 10 quantus fi $\mathbf{D}$ i fervor, quantus ardor divini amoris altare aureu cordis devotissimi pontificis accende $rat:q:poltpofitis$  opulenciis rerum et amicozum solaciis et Tusalensis presulatus etc sublimi , pro paucarum et pauperum ovium salvacione multis le moztis periculis exponebat.Illus imitacione paltozis; d relictis nonagita novem ovibus in deserto unicam errantem sollicite req vit et imentã ad ovile mriis impolită hueris repoztavit  $\cdot$  $\mathbf \Gamma$  Clm vedificaciói Léo  $\mathcal{L}$  et confirmacioni finlandensis ecclesie prudenter a  $f$ fi $f$ ther infudaret; $\arcsin$ it; $\arctan$ homicidam öndam ob iplius facinoris immanitatem eccle-

fiastica disciplina vellet co $\approx$ rigere , ne facilitas nimia venie incentivum delinquendi  $u$ zel $r$ et $\cdot$  o falutis remedium infelix vir ille languinum contemplit et in lue wertit

dampnacionis augmentum , odio habens se salubriter  $arquentem \cdot \overline{3}n$  ministrum itacs iusticie a in sue salutis zelatozem funestus insiluit : iplumos crudeliter trucidavit  $\mathfrak{D}$ ic sacrema munini ; acceutabilis holtia divinis ob lata conspectibus; occumbens  $\mu$  iulticia ; templum lu $\mu$ rne Iherulalem cū grli palma triumphi feliciter introivit . **PESEMBRIE EN 120 FEMBRIE PROPERTY**  $\sqrt{\frac{1}{2}}$  freielt? occileaz: tollens  $\mathfrak v$  capite lancti põtificis bir $return:$   $p$  geltare of  $current:$  $imp$ functuit fuo capiti ; et re- $\alpha$ reffus  $\alpha$ mum; $\alpha$  commiffo flagicio le iactans quod uzlum  $\mathfrak v$  profit after  $\mathfrak v$  in the fignificans occisionem sancti viri , letabatur cum male fecillet : et  $relating:$  repus  $relting:$  $\mathcal D$ um autem birretum; quod  $\mathfrak{m}$  fuo poluerat capite ; amovere temptaret , cutis et caro birreto coheserunt , et illa infimul a tefta capitis amovebat: congrua profecto divine ulcionis vindicta , ut tali wna milerabiliter torqueretur ; q non est veritus christum domini truculenter imptere et occilum luoliare $\cdot$ 

## **References**

- [1] Adobe Systems Incorporated. *Adobe Type 1 Font Format*, 1990. Available at http://partners.adobe.com/public/developer/en/font/T1\_SPEC.PDF.
- [2] Adriano Cappelli. *Lexicon abbreviaturarum:Dizionario di abbreviature : latine ed italiane : usate nelle carte e codici specialmente del medio-evo : riprodotte con oltre 14000 segni incisi*. Hoepli, 1985.
- [3] Harry Carter. *A view of early typography*. Oxford University Press / Hyphen Press, 1968/2002. Facsimile edition by James Mosley.
- [4] Albert Derolez. *The Palaeography of Gothic Manuscript Books: From the Twelfth to the Early Sixteenth Century*. Cambridge University Press, 2006.
- [5] Bartholomew Ghotan. *Missale Aboense*. Societas historiae ecclesiasticae Fennica, 1488/1988. Facsimile reprint.
- [6] Tuomas Heikkilä. *Pyhän Henrikin legenda*. Suomalaisen kirjallisuuden seura, 2005.
- [7] Tuomas Heikkilä, editor. *Kirjallinen kulttuuri keskiajan Suomessa*. Suomalaisen kirjallisuuden seura, 2010.
- [8] Kaisa Häkkinen. *Agricolasta nykykieleen*. WSOY, 1994.
- [9] Yrjö A. Jäntti. *Kirjapainotaidon historia*. WSOY, 1940.
- [10] Albert Kapr. *Johann Gutenberg: the man and his invention*. Scholar press, 1996.
- [11] Tuija Laine. *Vanhimman suomalaisen kirjallisuuden käsikirja*. Suomalaisen kirjallisuuden seura, 1997.
- [12] S. Laurila, K.̇*Kuuluisia puheita ja puhujia II*. Kansanvalistusseura, 1913.
- [13] Microsoft Corporation. *OpenType specification*, 2009. Available at http://www.microsoft.com/typography/otspec/.
- [14] Martti Rapola. *Suomen kirjakielen historia I*. Suomalaisen kirjallisuuden seura, 1965.
- [15] Paul Shorey and Gordon Jennings Laing, editors. *Horace, Odes and Epodes*. Benj. H. Sanborn & Co, 1910.
- [16] P.G. Walsh, editor. *Thirty Poems from the Carmina Burana*. Bristol Classical Press, 2004.
- [17] Charles Duke Yonge. *The Orations of Marcus Tullius Cicero*. Henry G. Bohn, 1856.

### **11 License**

This font is licensed under the SIL Open Font License. The text of the license has been written by Summer Institute of Linguistics International (http://www.sil.org). I am not affiliated with SIL and this font is not endorsed by SIL, so please don't bug them about it.

This user's manual and the XeLaTeX style file are licensed under the LaTeX Project Public License.

#### **SIL OPEN FONT LICENSE Version 1.1**

#### **PREAMBLE**

The goals of the Open Font License (OFL) are to stimulate worldwide development of collaborative font projects, to support the font creation efforts of academic and linguistic communities, and to provide a free and open framework in which fonts may be shared and improved in partnership with others.

The OFL allows the licensed fonts to be used, studied, modified and redistributed freely as long as they are not sold by themselves. The fonts, including any derivative works, can be bundled, embedded, redistributed and/or sold with any software provided that any reserved names are not used by derivative works. The fonts and derivatives, however, cannot be released under any other type of license. The requirement for fonts to remain under this license does not apply to any document created using the fonts or their derivatives.

#### **DEFINITIONS**

"Font Software" refers to the set of files released by the Copyright Holder(s) under this license and clearly marked as such. This may include source files, build scripts and documentation.

"Reserved Font Name" refers to any names specified as such after the copyright statement(s).

"Original Version" refers to the collection of Font Software components as distributed by the Copyright Holder(s).

"Modified Version" refers to any derivative made by adding to, deleting, or substituting – in part or in whole – any of the components of the Original Version, by changing formats or by porting the Font Software to a new environment.

"Author" refers to any designer, engineer, programmer, technical writer or other person who contributed to the Font Software.

#### **PERMISSION & CONDITIONS**

Permission is hereby granted, free of charge, to any person obtaining a copy of the Font Software, to use, study, copy, merge, embed, modify, redistribute, and sell modified and unmodified copies of the Font Software, subject to the following conditions:

- 1. Neither the Font Software nor any of its individual components, in Original or Modified Versions, may be sold by itself.
- 2. Original or Modified Versions of the Font Software may be bundled, redistributed and/or sold with any software, provided that each copy contains the above copyright notice and this license. These can be included either as stand-alone text files, human-readable headers or in the appropriate machinereadable metadata fields within text or binary files as long as those fields can be easily viewed by the user.
- 3. No Modified Version of the Font Software may use the Reserved Font Name(s) unless explicit written permission is granted by the corresponding Copyright Holder. This restriction only applies to the primary font name as presented to the users.
- 4. The name(s) of the Copyright Holder(s) or the Author(s) of the Font Software shall not be used to promote, endorse or advertise any Modified Version, except to acknowledge the contribution(s) of the Copyright Holder(s) and the Author(s) or with their explicit written permission.
- 5. The Font Software, modified or unmodified, in part or in whole, must be distributed entirely under this license, and must not be distributed under any other license. The requirement for fonts to remain under this license does not apply to any document created using the Font Software.

#### **TERMINATION**

This license becomes null and void if any of the above conditions are not met.

#### **DISCLAIMER**

THE FONT SOFTWARE IS PROVIDED "AS IS", WITHOUT WARRANTY OF ANY KIND, EXPRESS OR IMPLIED, INCLUDING BUT NOT LIMITED TO ANY WARRANTIES OF MERCHANTABILITY, FITNESS FOR A PARTIC-ULAR PURPOSE AND NONINFRINGEMENT OF COPYRIGHT, PATENT,

TRADEMARK, OR OTHER RIGHT. IN NO EVENT SHALL THE COPY-RIGHT HOLDER BE LIABLE FOR ANY CLAIM, DAMAGES OR OTHER LIA-BILITY, INCLUDING ANY GENERAL, SPECIAL, INDIRECT, INCIDENTAL, OR CONSEQUENTIAL DAMAGES, WHETHER IN AN ACTION OF CON-TRACT, TORT OR OTHERWISE, ARISING FROM, OUT OF THE USE OR INABILITY TO USE THE FONT SOFTWARE OR FROM OTHER DEALINGS IN THE FONT SOFTWARE.